# Algorithms ROBERT SEDGEWICK | KEVIN WAYNE

 $\bigstar$ 

# 4.2 TOPOLOGICAL SORT DEMO

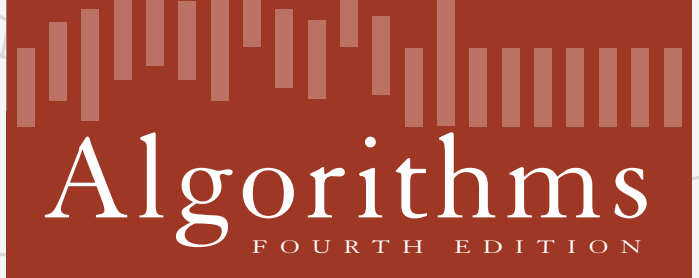

ROBERT SEDGEWICK | KEVIN WAYNE

**<http://algs4.cs.princeton.edu>**

- ・Run depth-first search.
- ・Return vertices in reverse postorder.

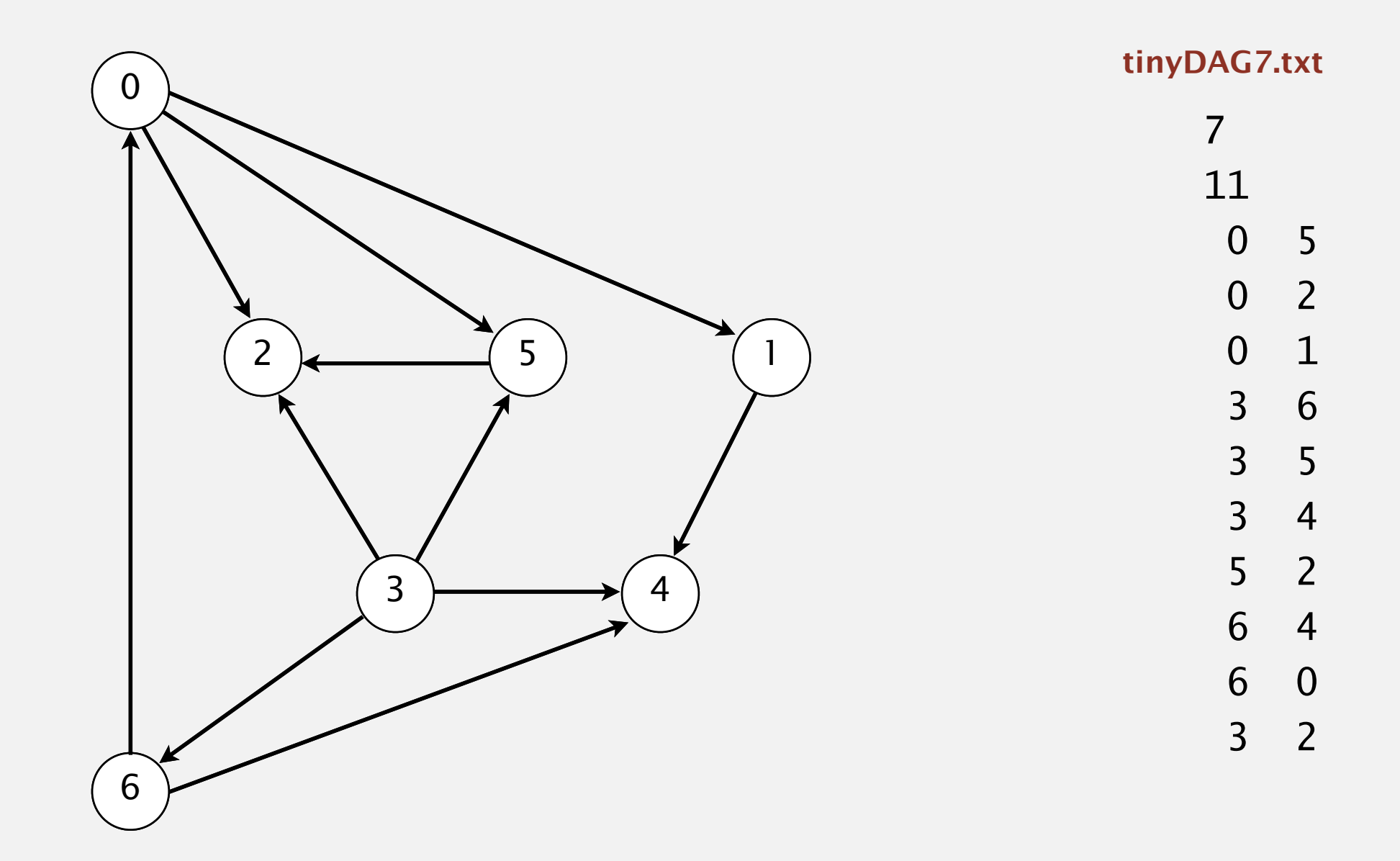

**a directed acyclic graph**

- ・Run depth-first search.
- ・Return vertices in reverse postorder.

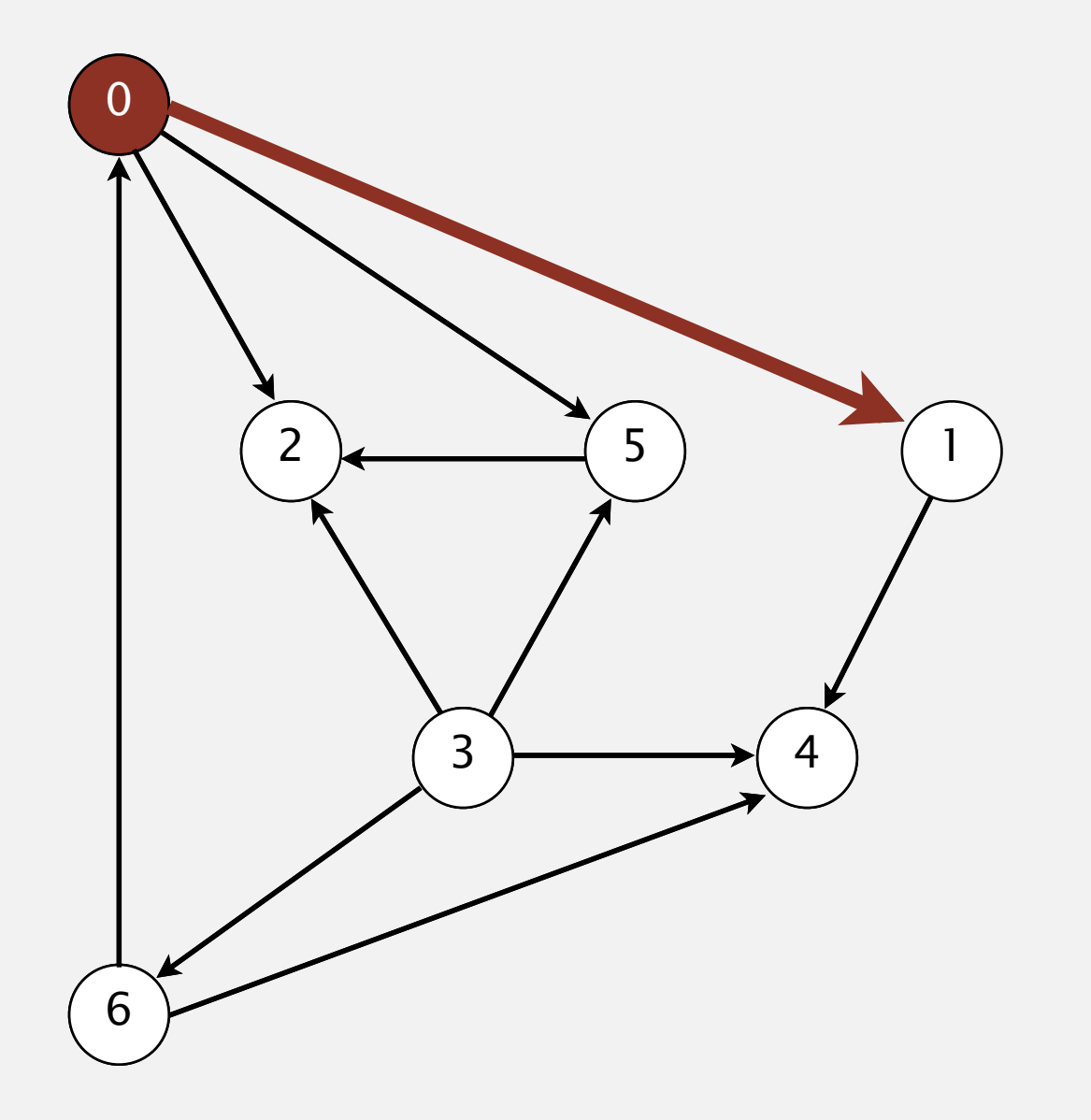

**postorder**

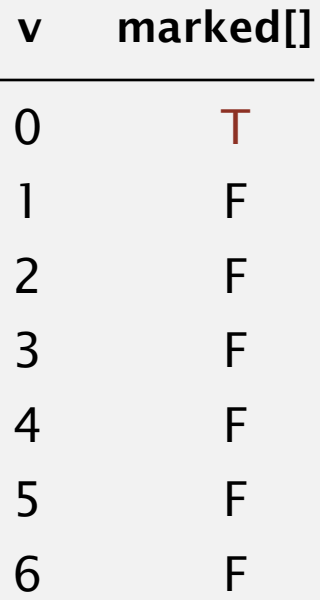

**visit 0: check 1, check 2, and check 5**

- ・Run depth-first search.
- ・Return vertices in reverse postorder.

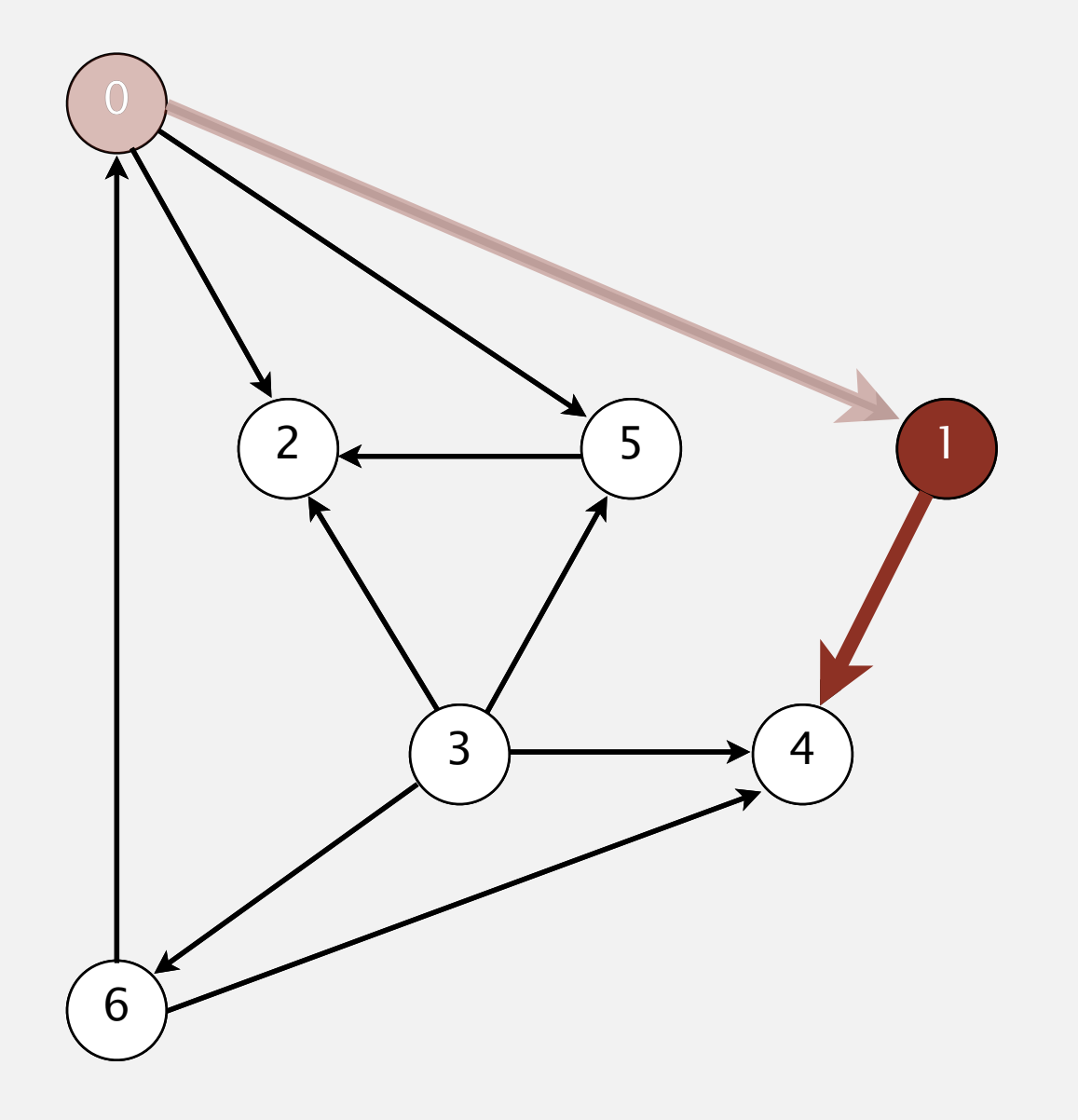

**postorder**

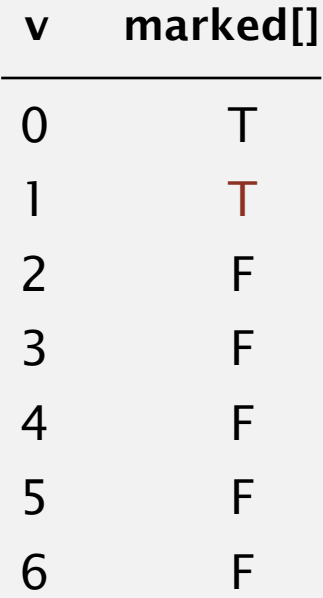

#### **visit 1: check 4**

- ・Run depth-first search.
- ・Return vertices in reverse postorder.

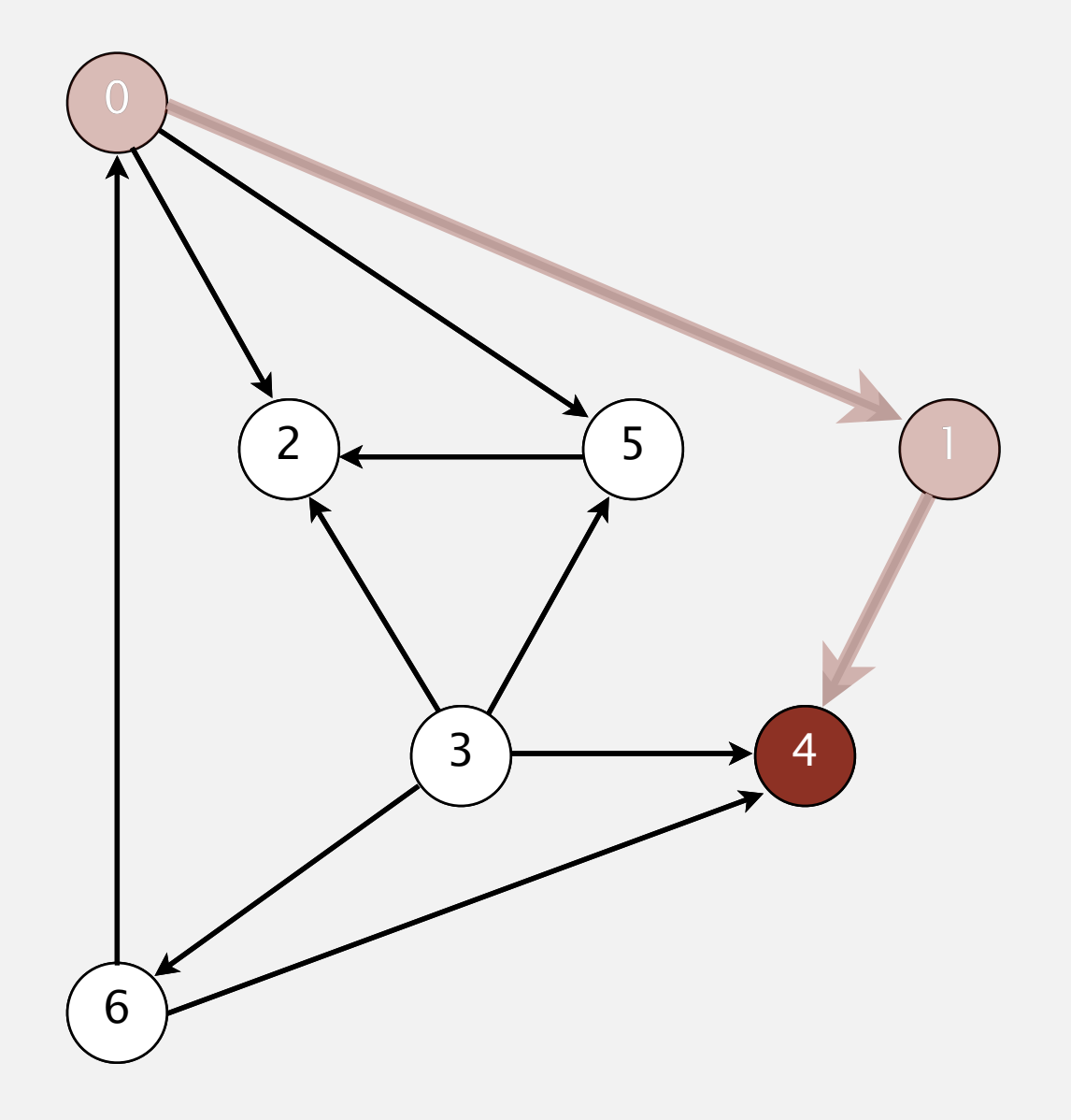

**postorder**

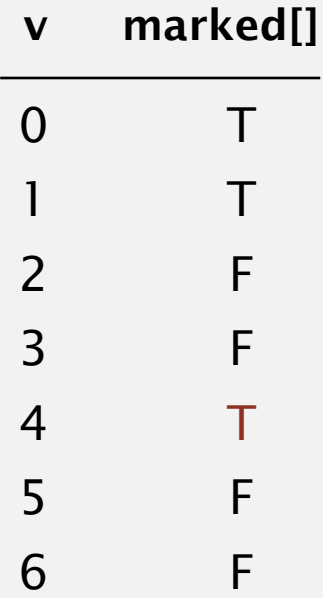

- ・Run depth-first search.
- ・Return vertices in reverse postorder.

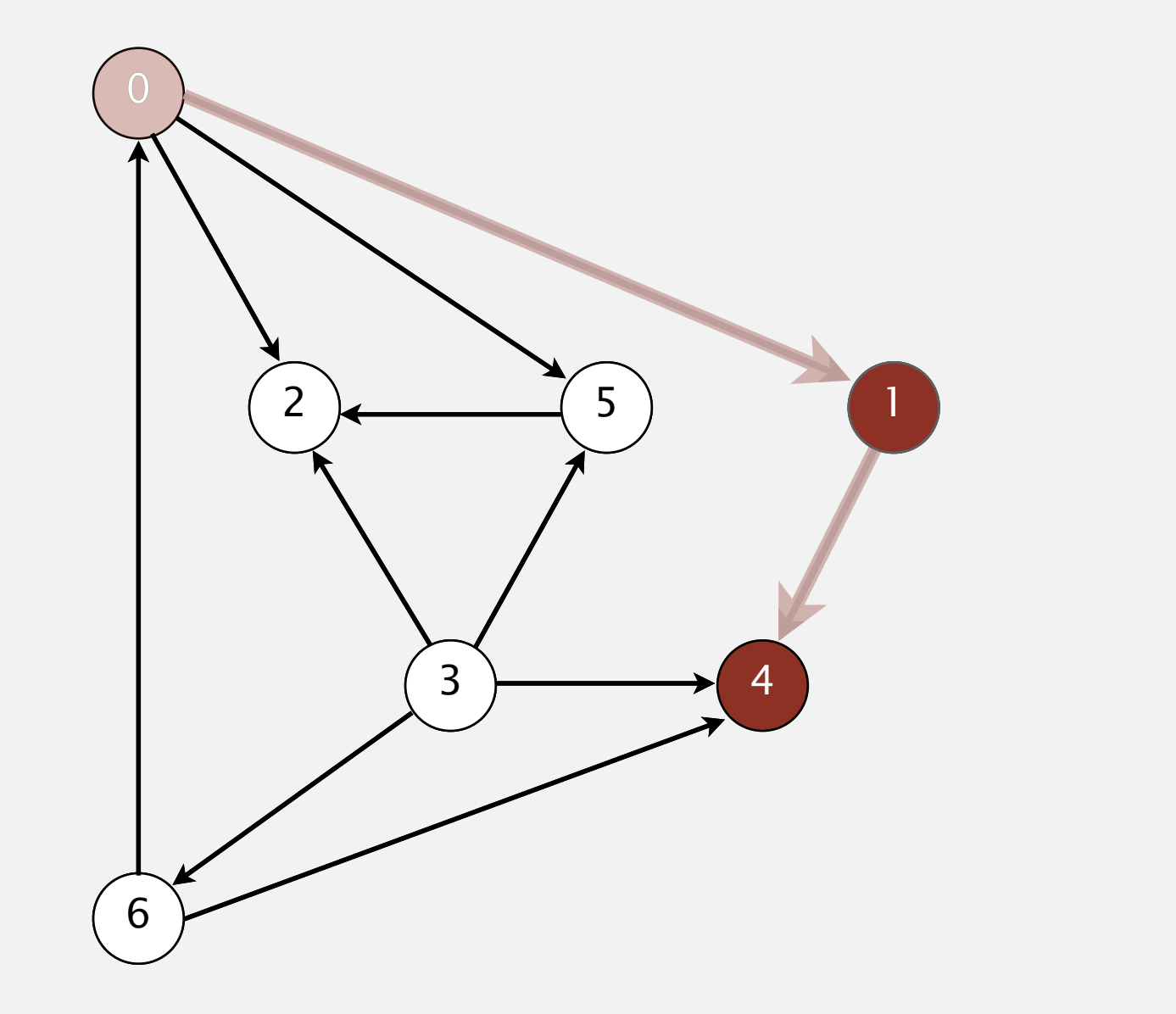

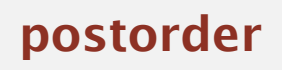

4

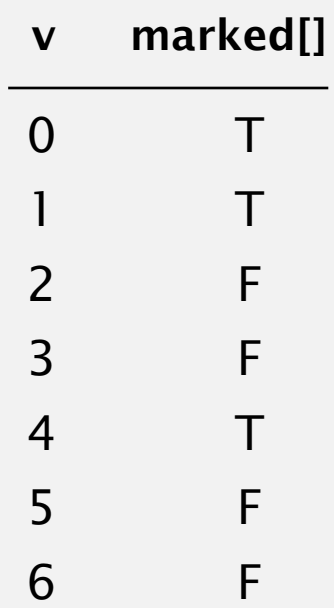

- ・Run depth-first search.
- ・Return vertices in reverse postorder.

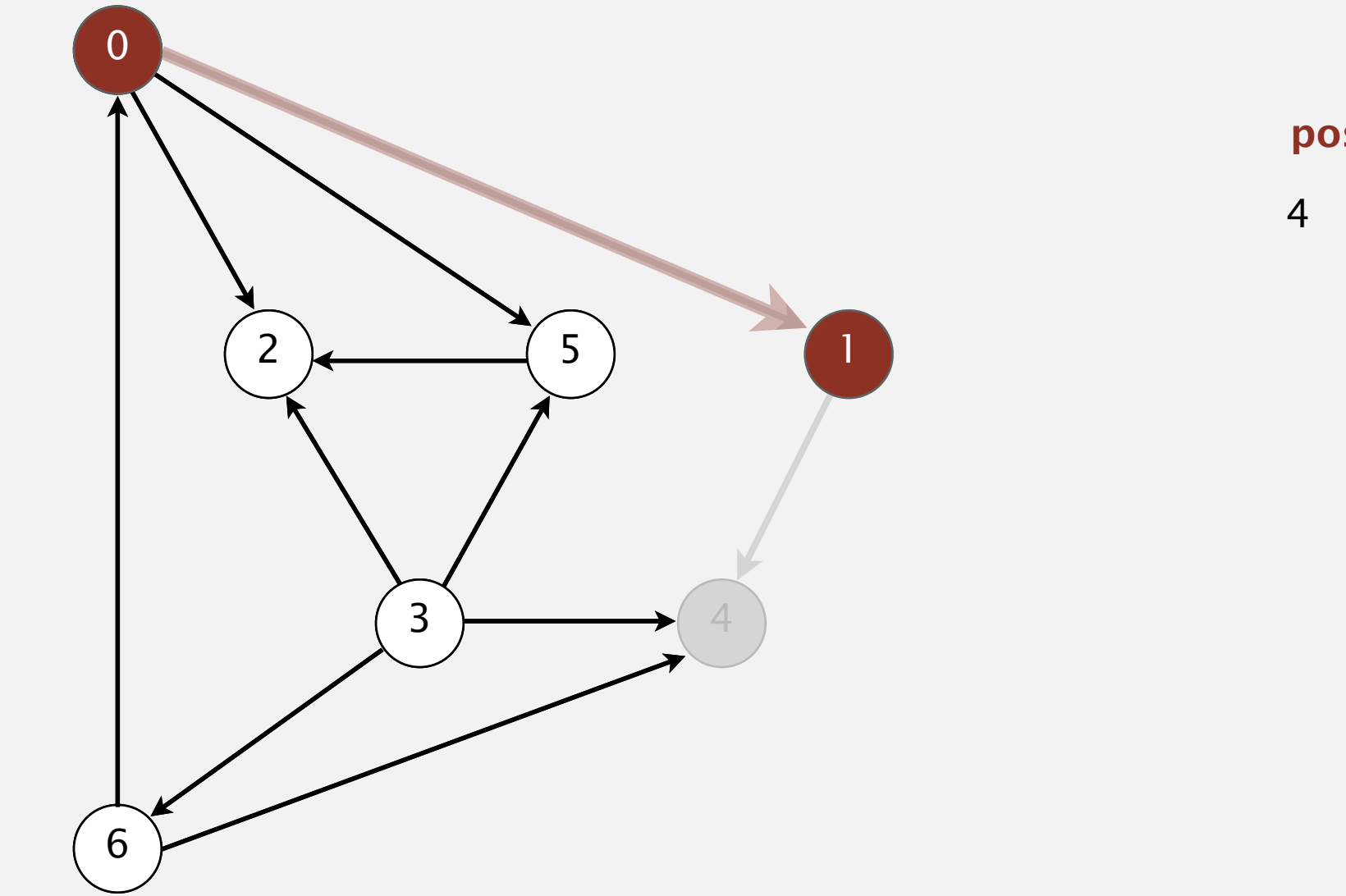

**postorder**

4 1

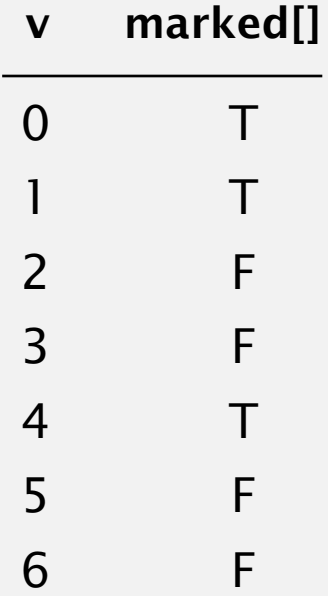

#### **1 done**

- ・Run depth-first search.
- ・Return vertices in reverse postorder.

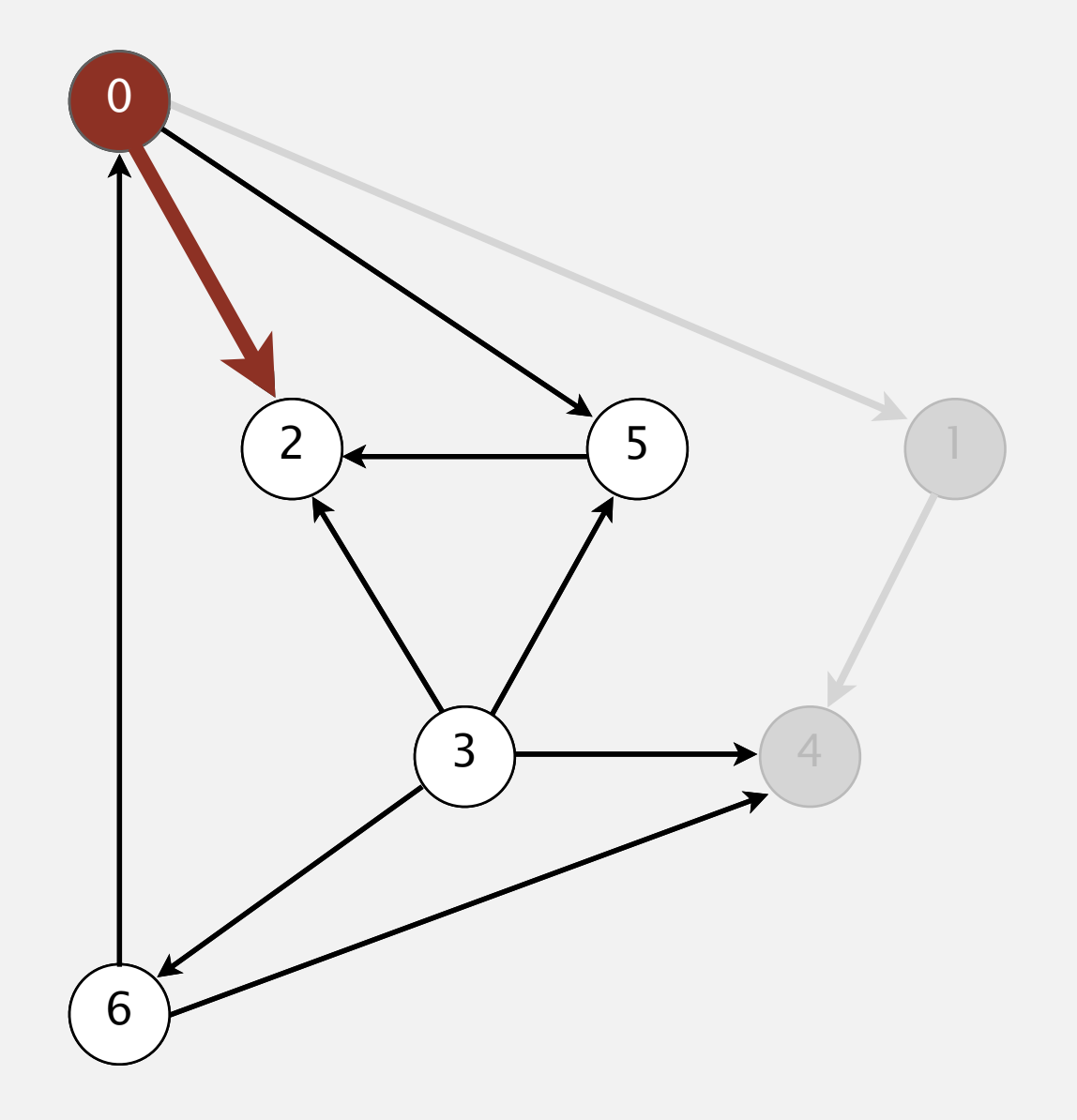

**postorder**

4 1

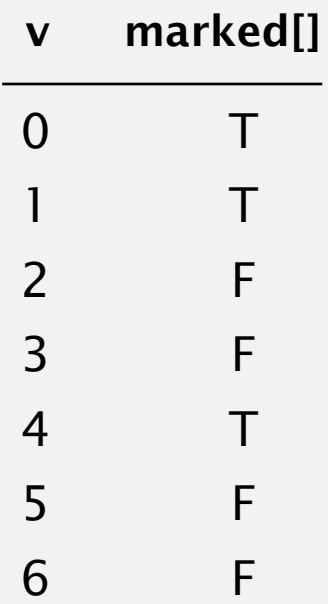

#### **visit 0: check 1, check 2, and check 5**

- ・Run depth-first search.
- ・Return vertices in reverse postorder.

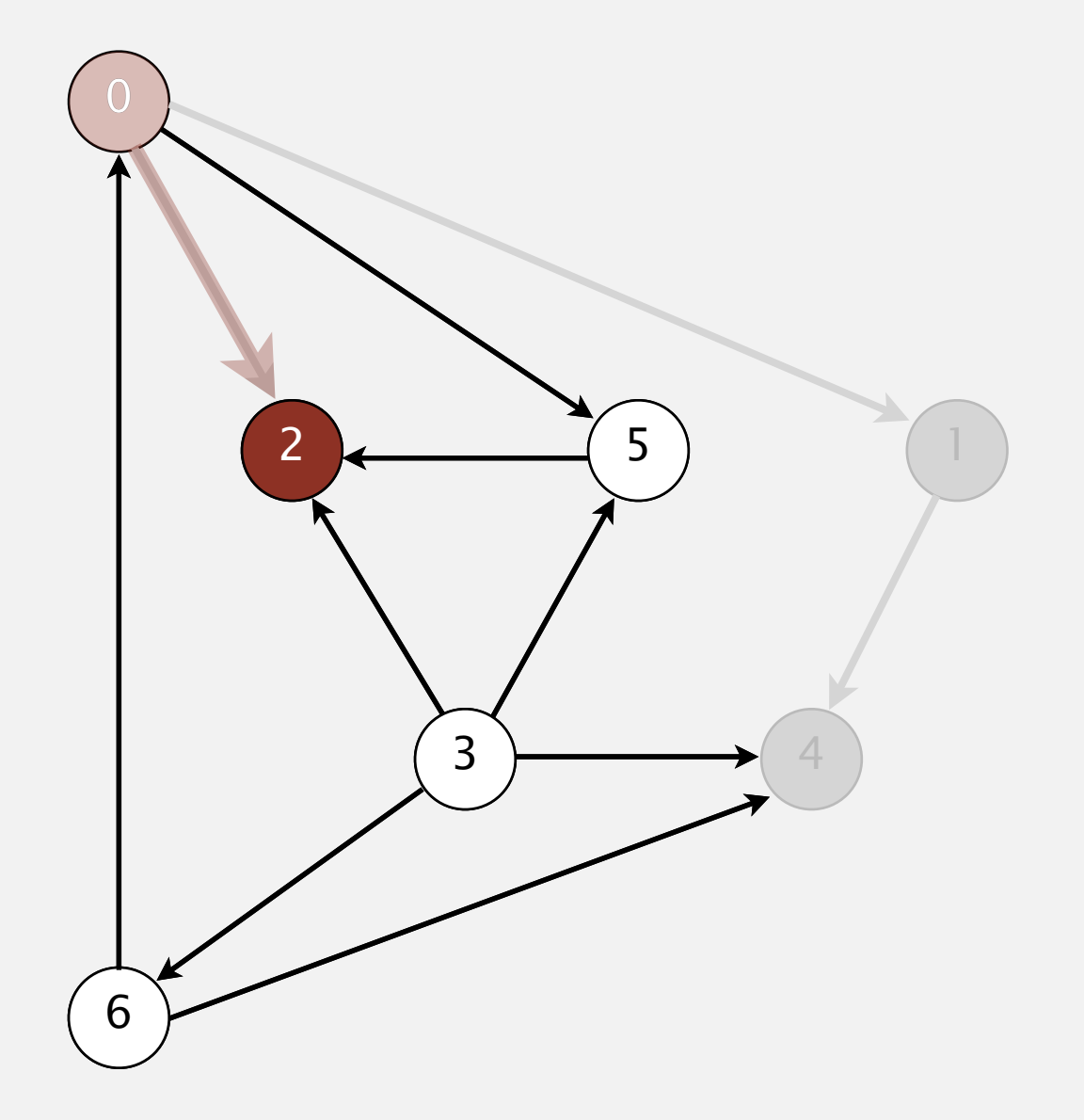

**postorder**

4 1

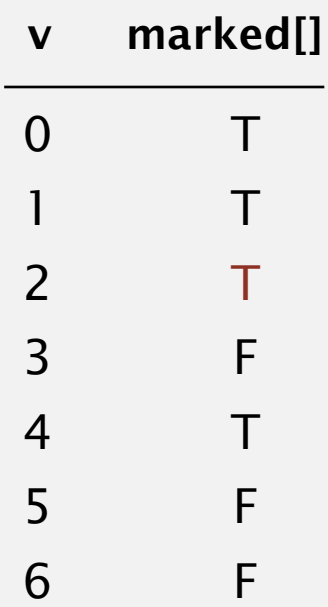

- ・Run depth-first search.
- ・Return vertices in reverse postorder.

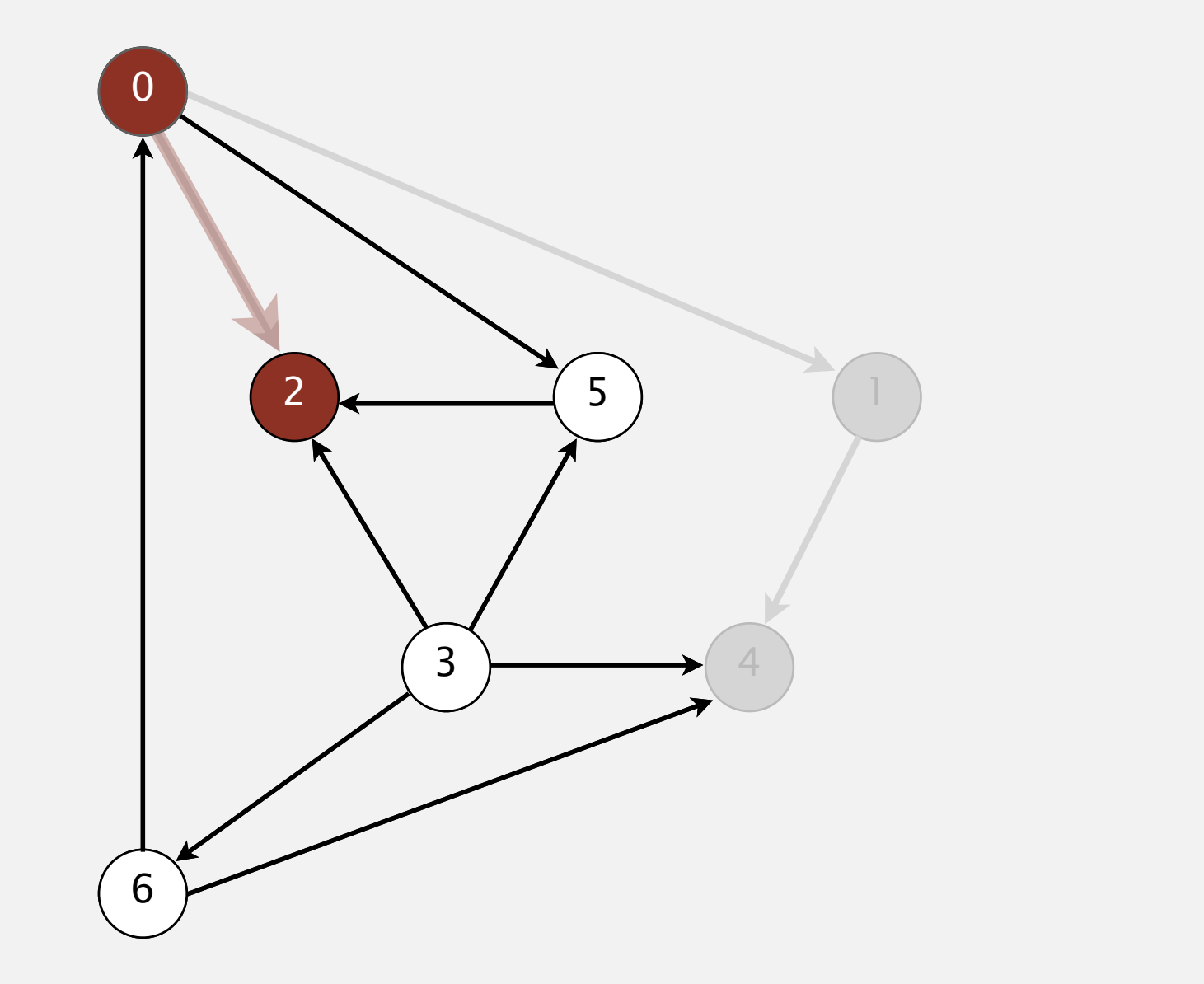

**postorder**

4 1 2

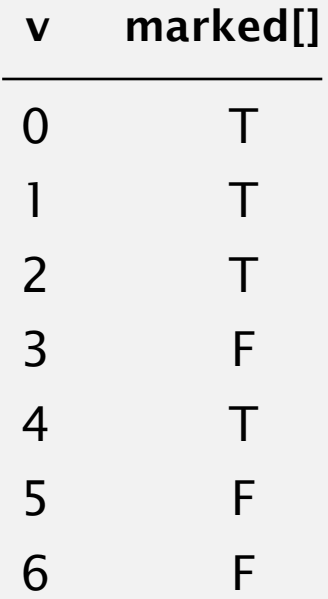

- ・Run depth-first search.
- ・Return vertices in reverse postorder.

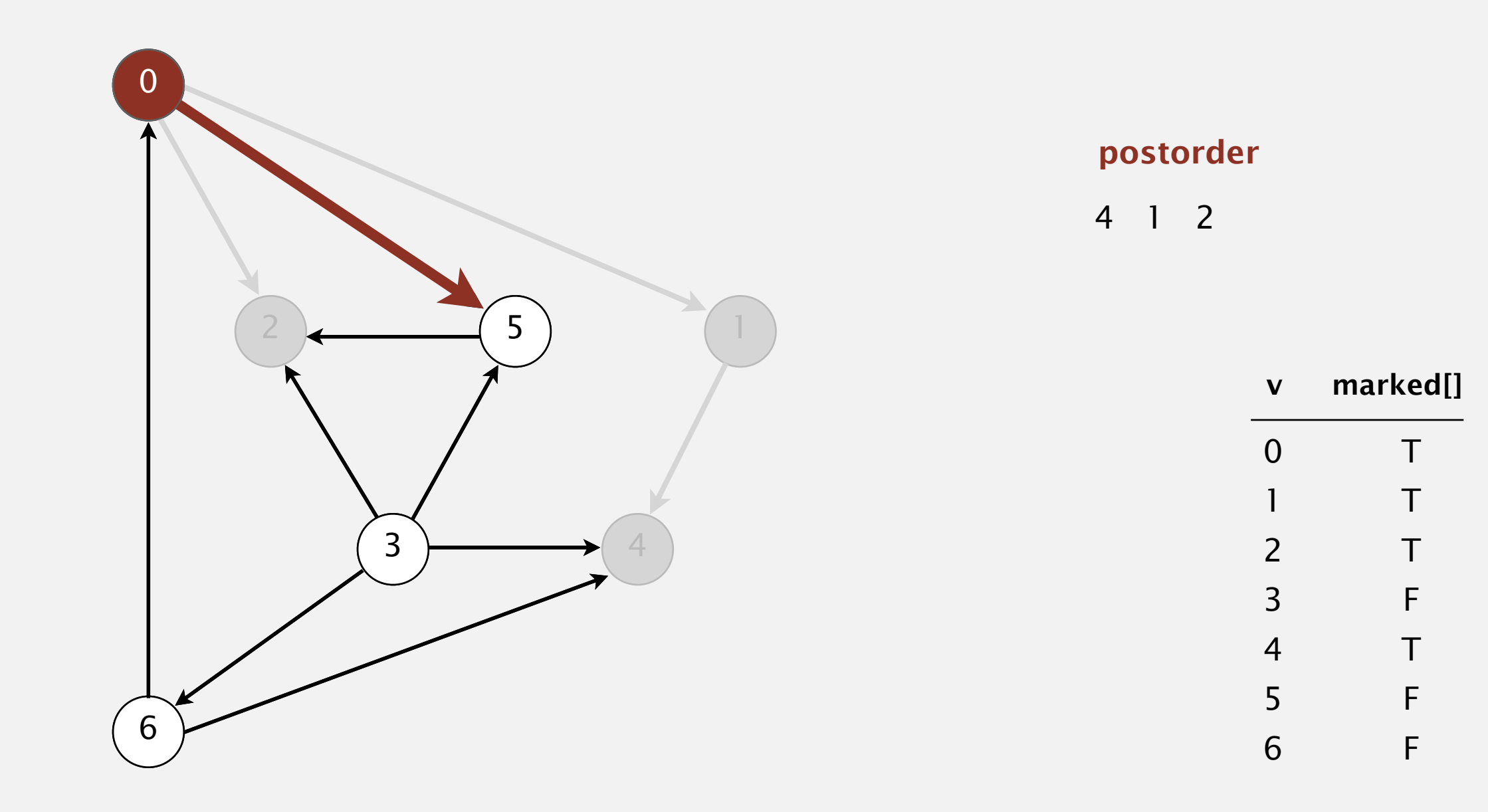

- ・Run depth-first search.
- ・Return vertices in reverse postorder.

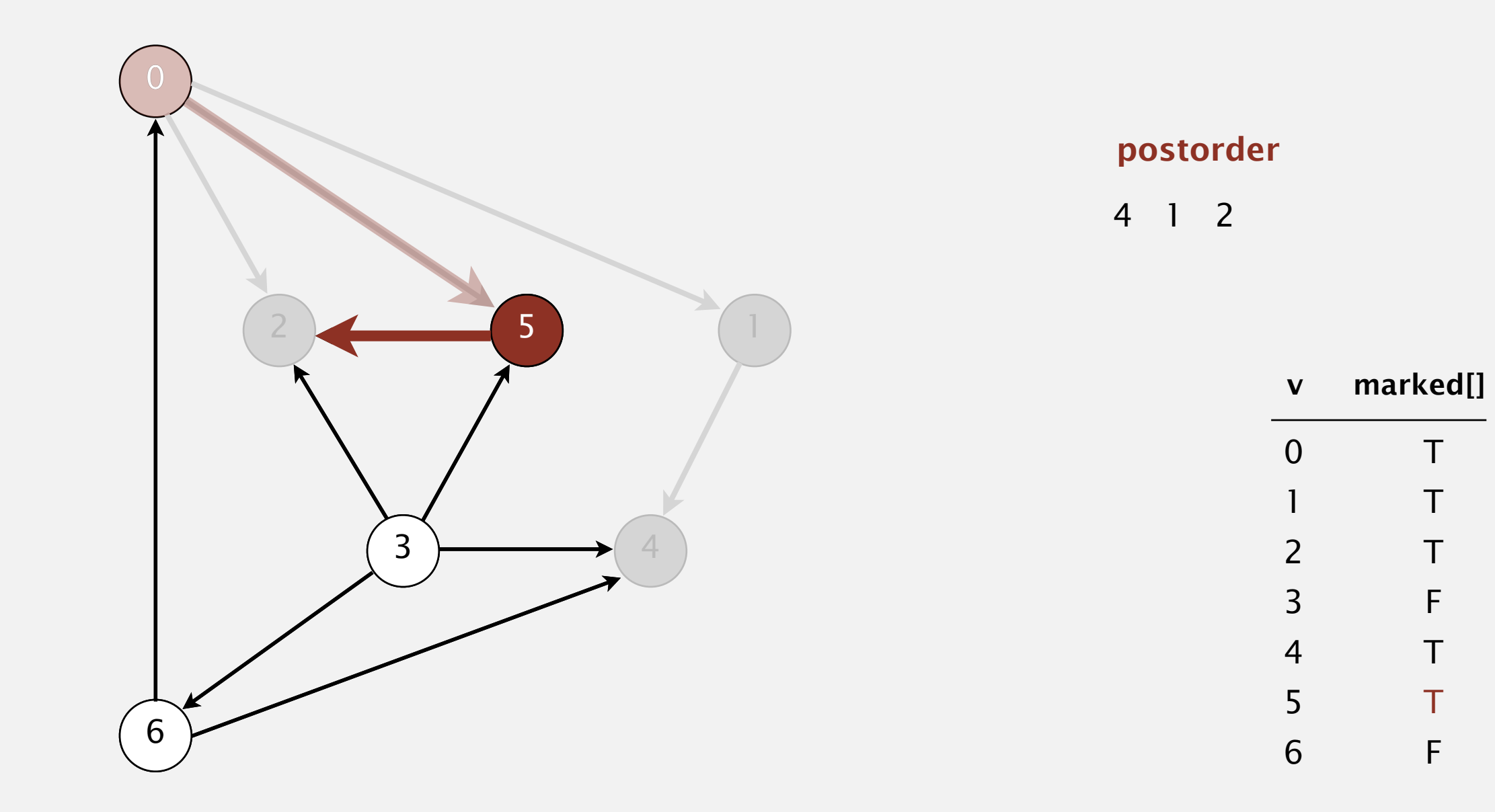

#### **visit 5: check 2**

- ・Run depth-first search.
- ・Return vertices in reverse postorder.

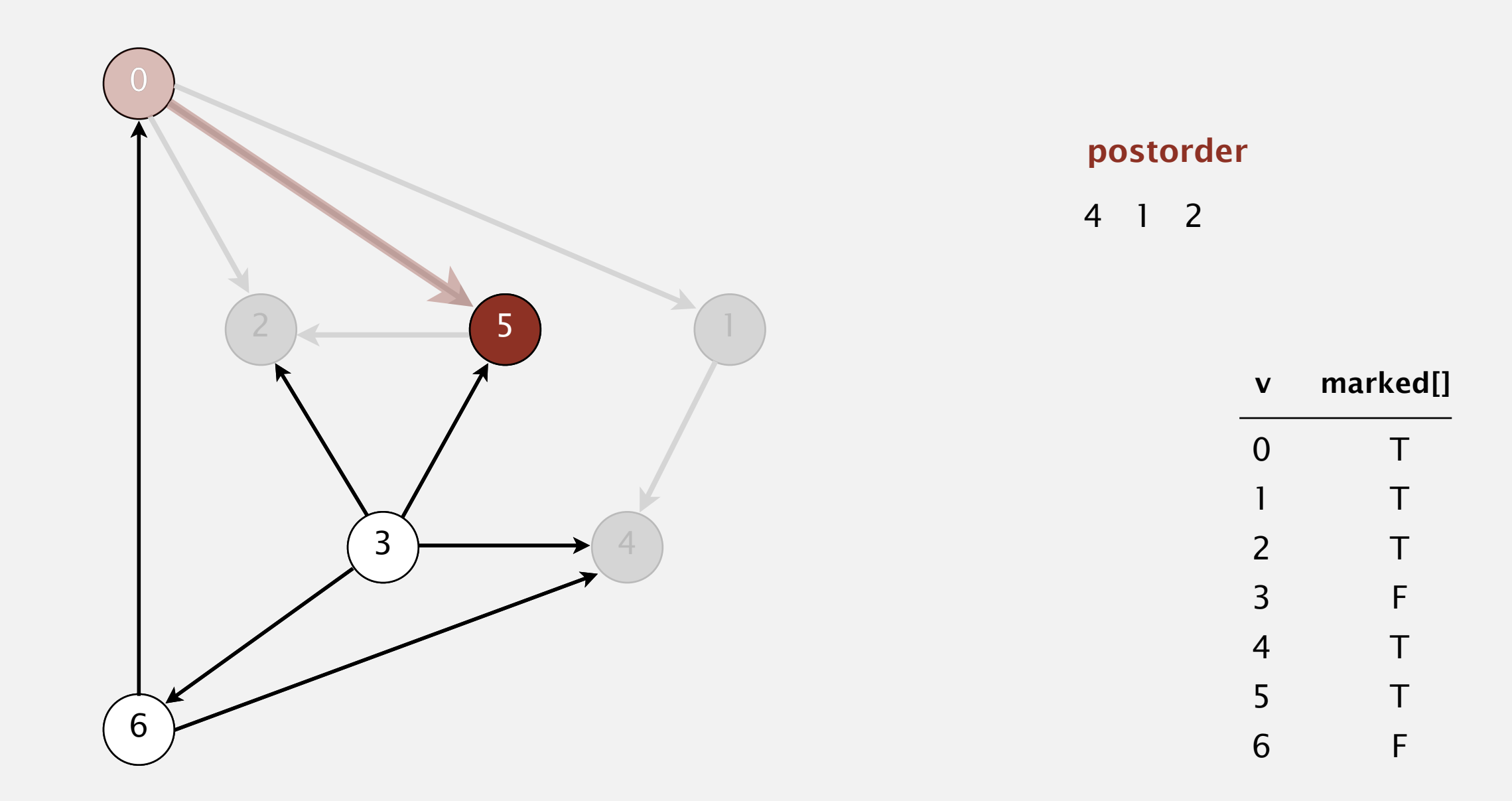

- ・Run depth-first search.
- ・Return vertices in reverse postorder.

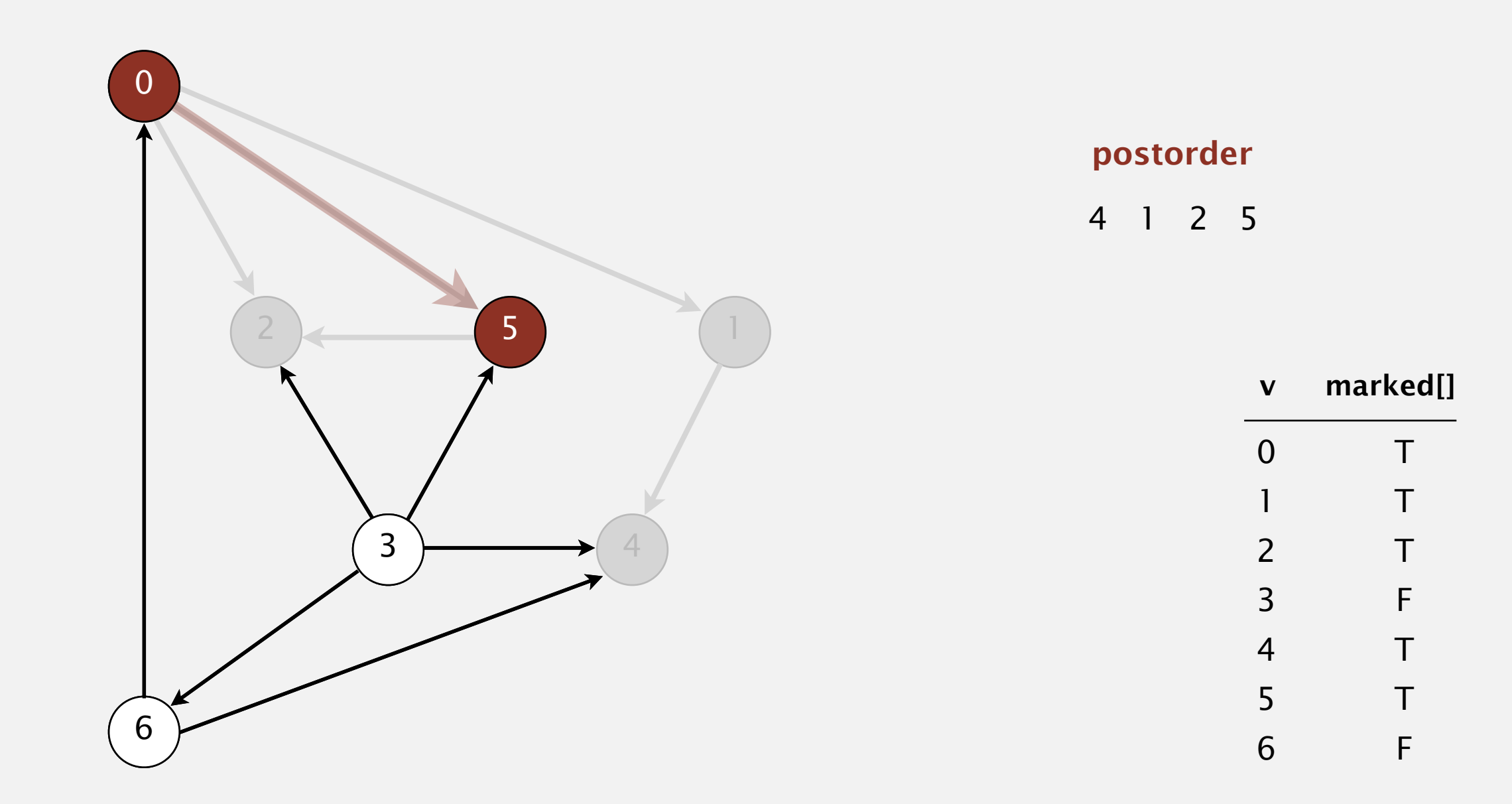

- ・Run depth-first search.
- ・Return vertices in reverse postorder.

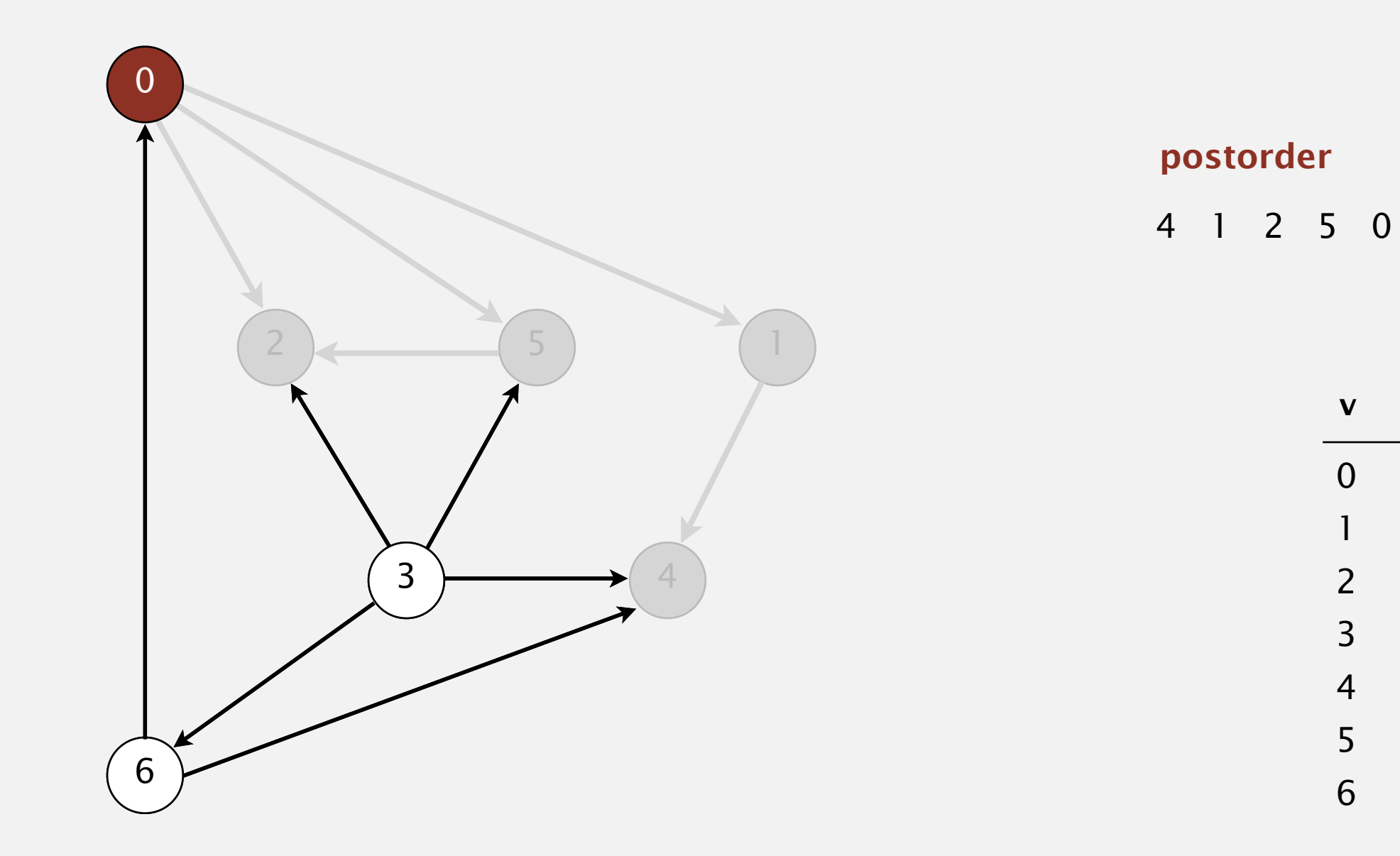

T T T F T T **marked[]** 1 2 3 4 5 **v**

F

#### **0 done**

- ・Run depth-first search.
- ・Return vertices in reverse postorder.

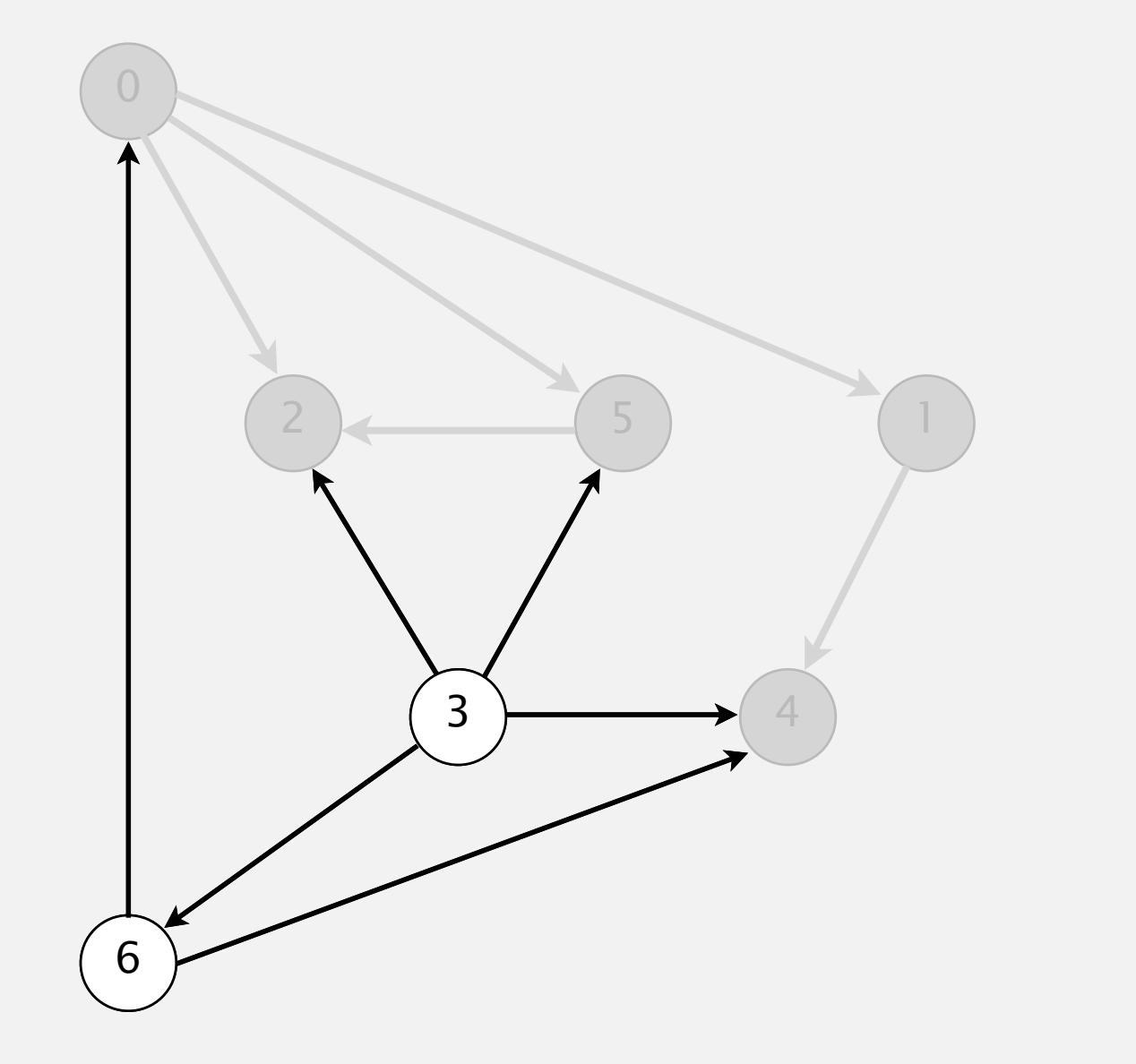

**postorder**

4 1 2 5 0

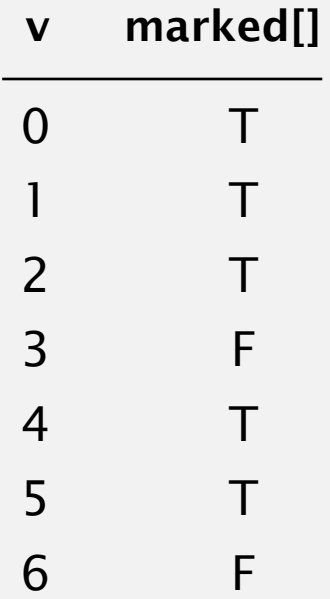

- ・Run depth-first search.
- ・Return vertices in reverse postorder.

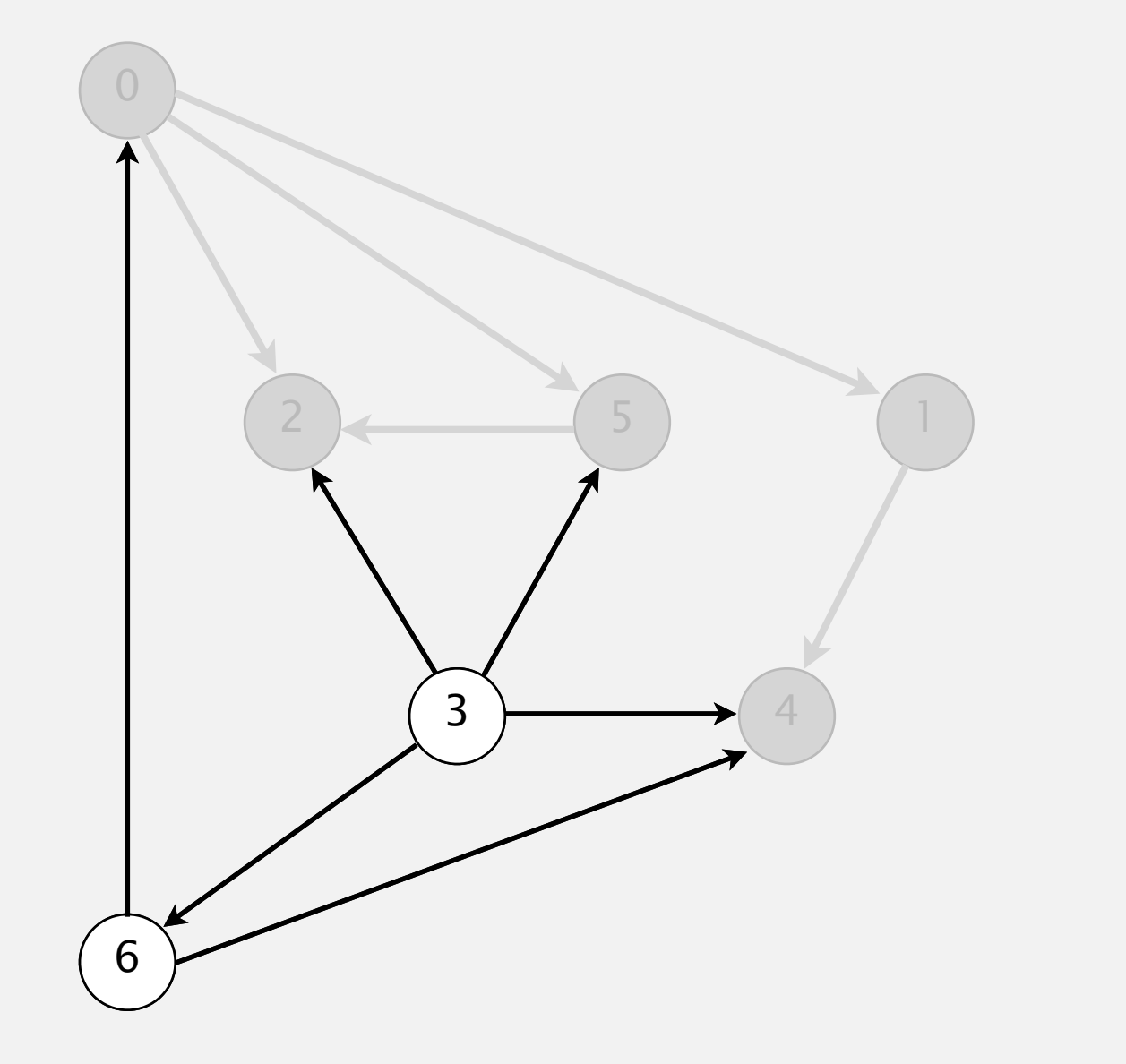

**postorder**

4 1 2 5 0

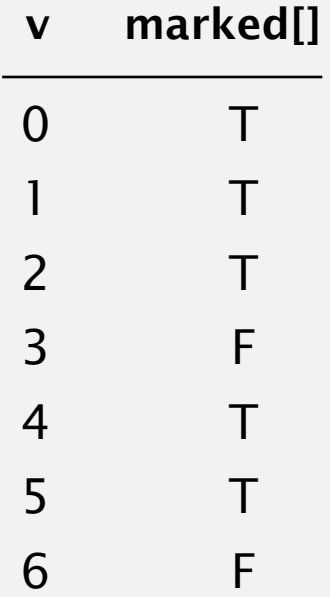

- ・Run depth-first search.
- ・Return vertices in reverse postorder.

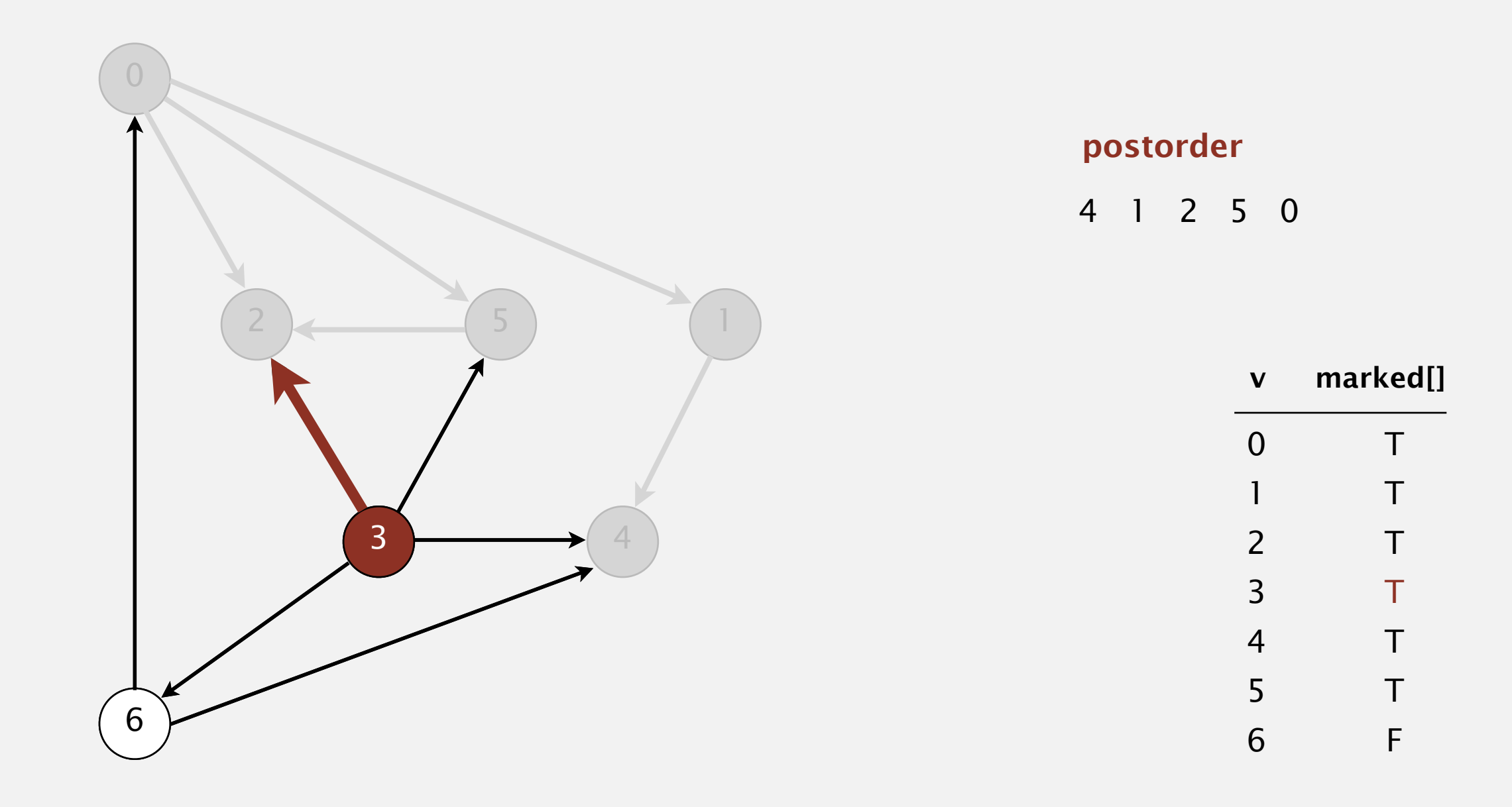

**visit 3: check 2, check 4, check 5, and check 6**

- ・Run depth-first search.
- ・Return vertices in reverse postorder.

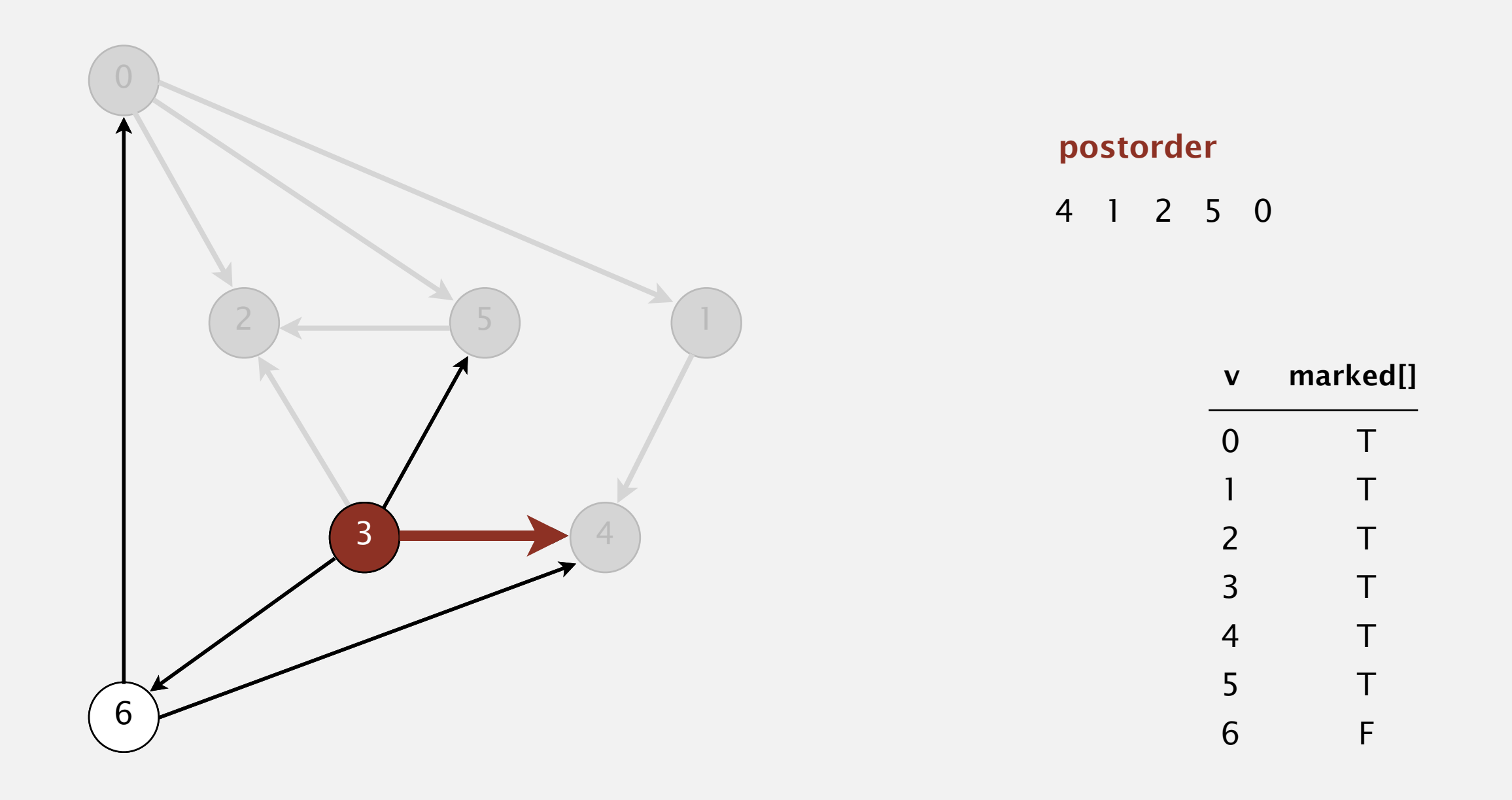

**visit 3: check 2, check 4, check 5, and check 6**

- ・Run depth-first search.
- ・Return vertices in reverse postorder.

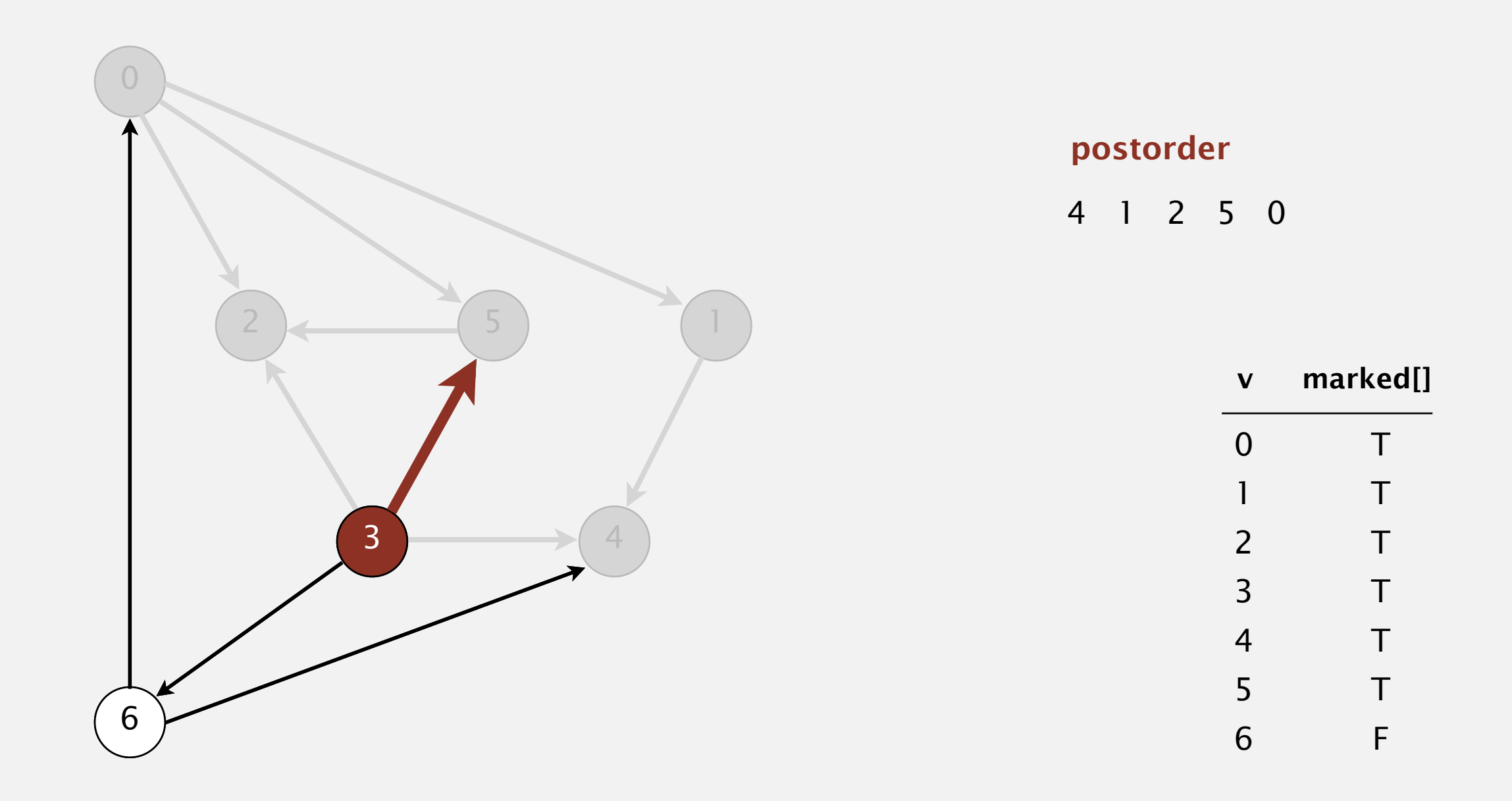

**visit 3: check 2, check 4, check 5, and check 6**

- ・Run depth-first search.
- ・Return vertices in reverse postorder.

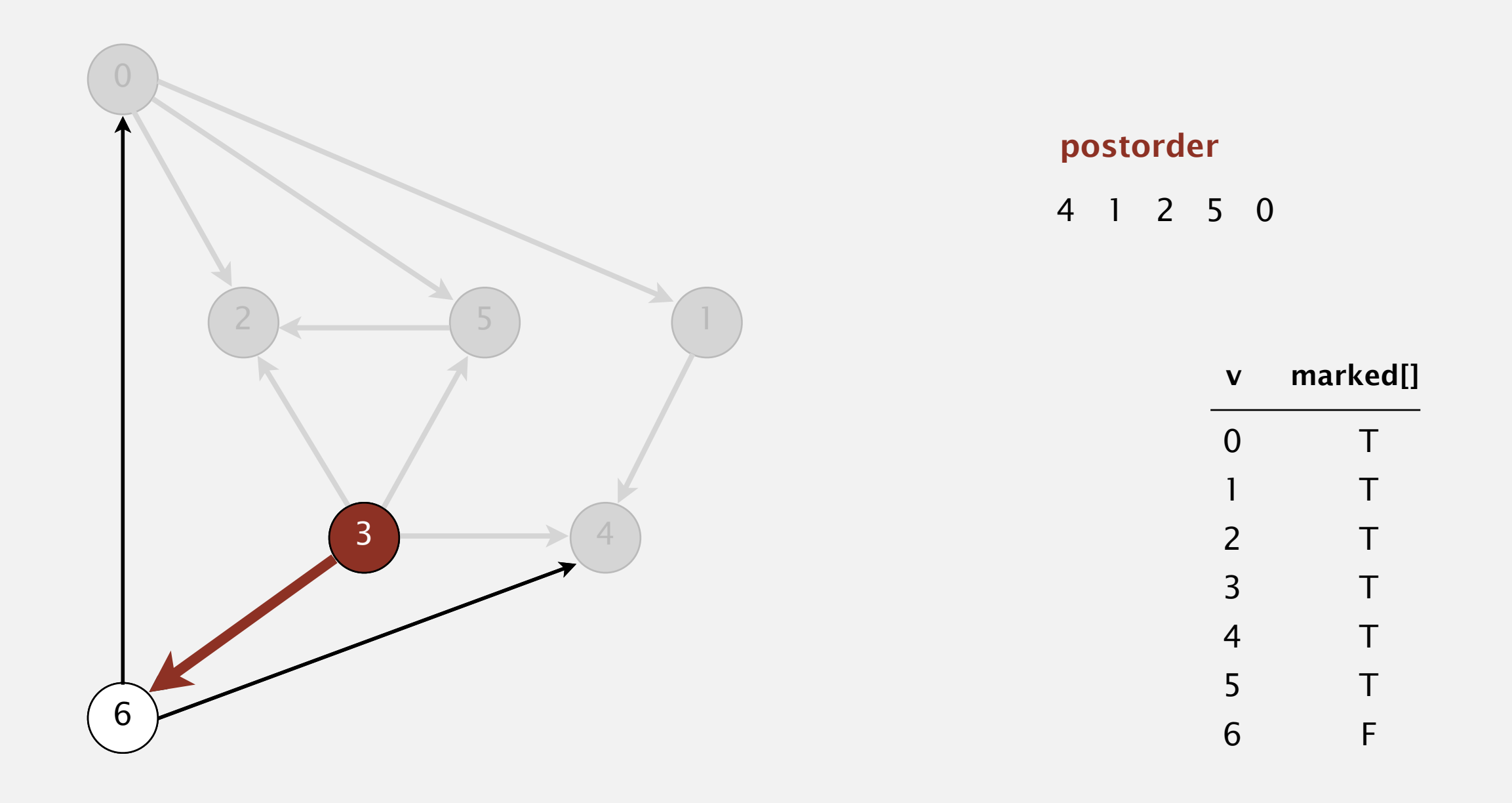

**visit 3: check 2, check 4, check 5, and check 6**

- ・Run depth-first search.
- ・Return vertices in reverse postorder.

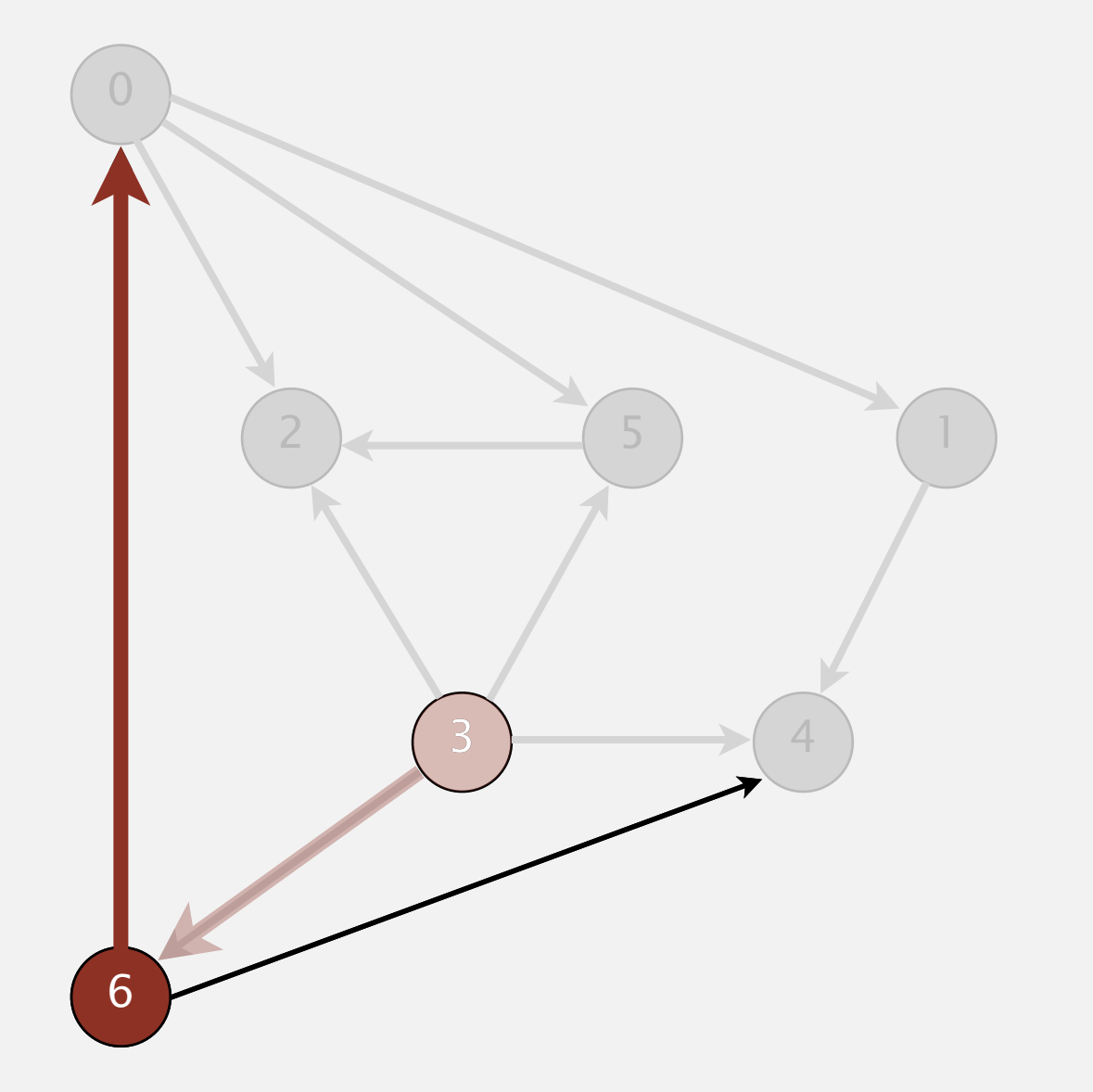

**postorder**

4 1 2 5 0

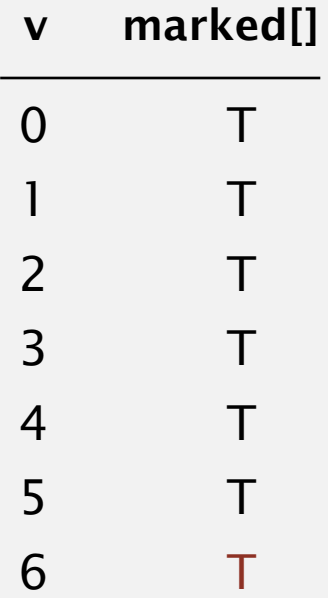

**visit 6: check 0 and check 4**

- ・Run depth-first search.
- ・Return vertices in reverse postorder.

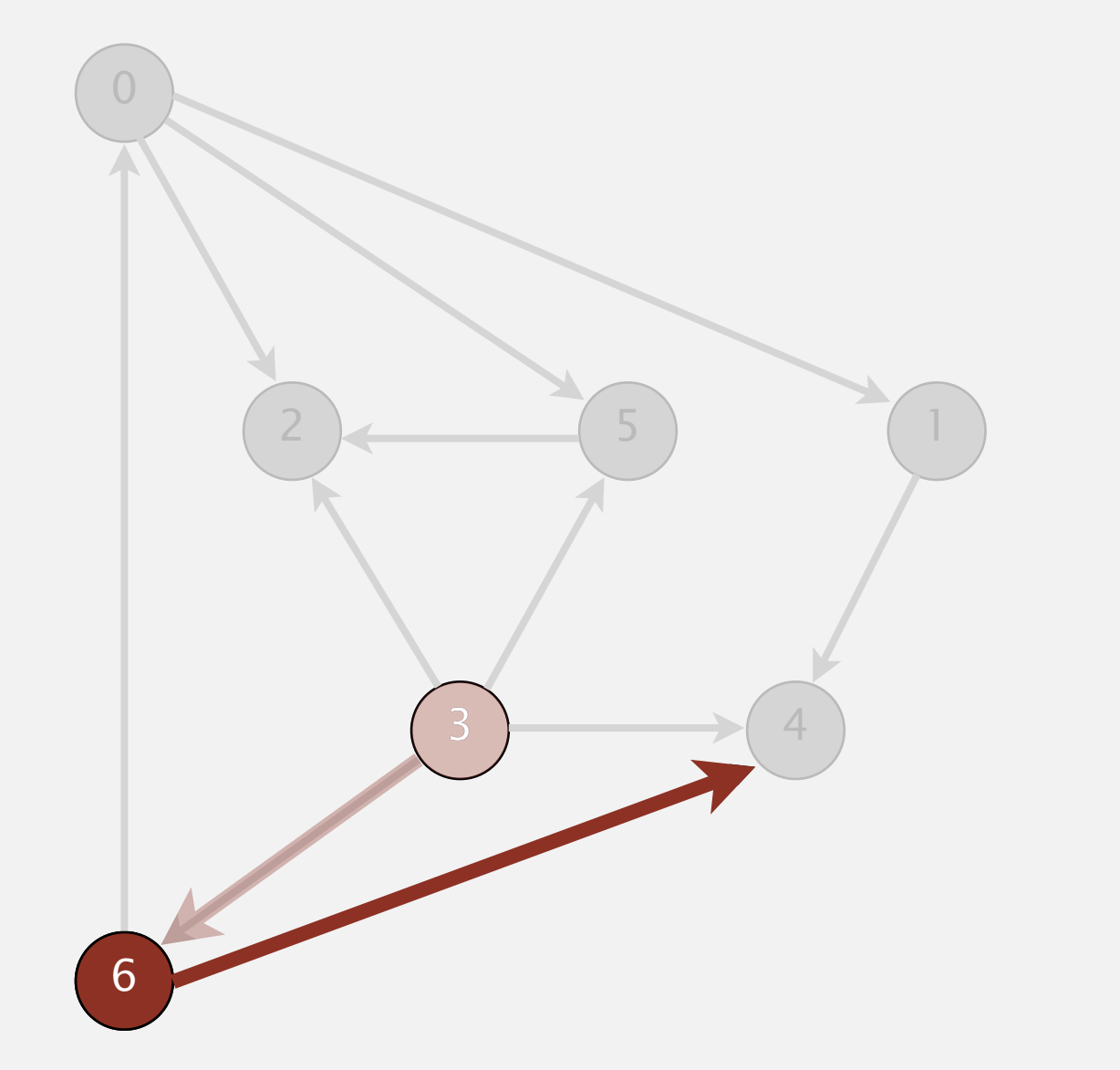

**postorder**

4 1 2 5 0

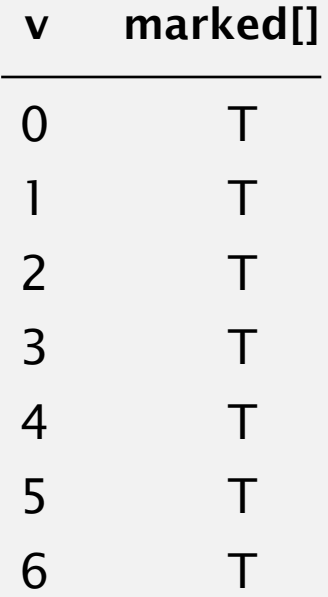

#### **visit 6: check 0 and check 4**

- ・Run depth-first search.
- ・Return vertices in reverse postorder.

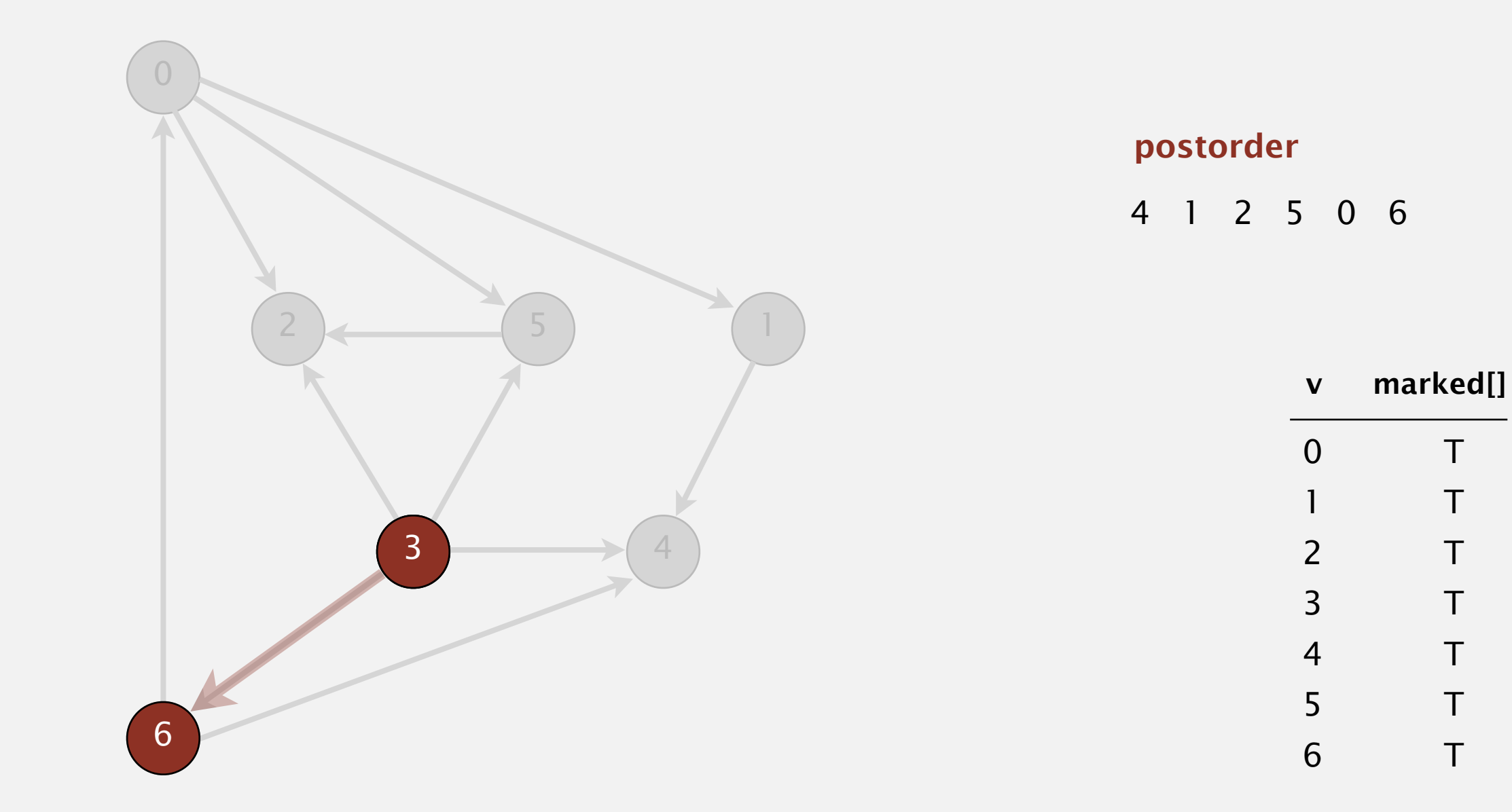

- ・Run depth-first search.
- ・Return vertices in reverse postorder.

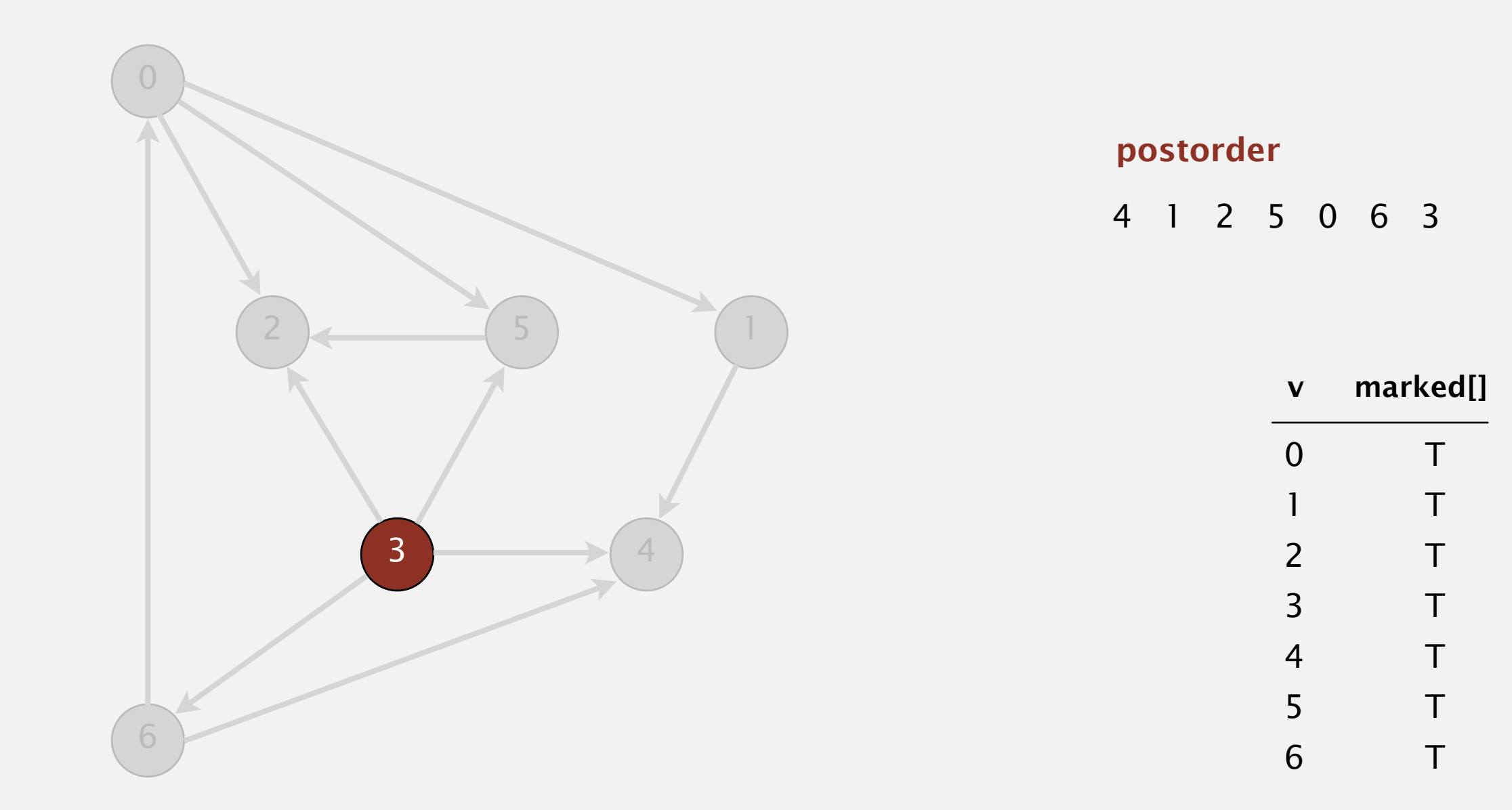

- ・Run depth-first search.
- ・Return vertices in reverse postorder.

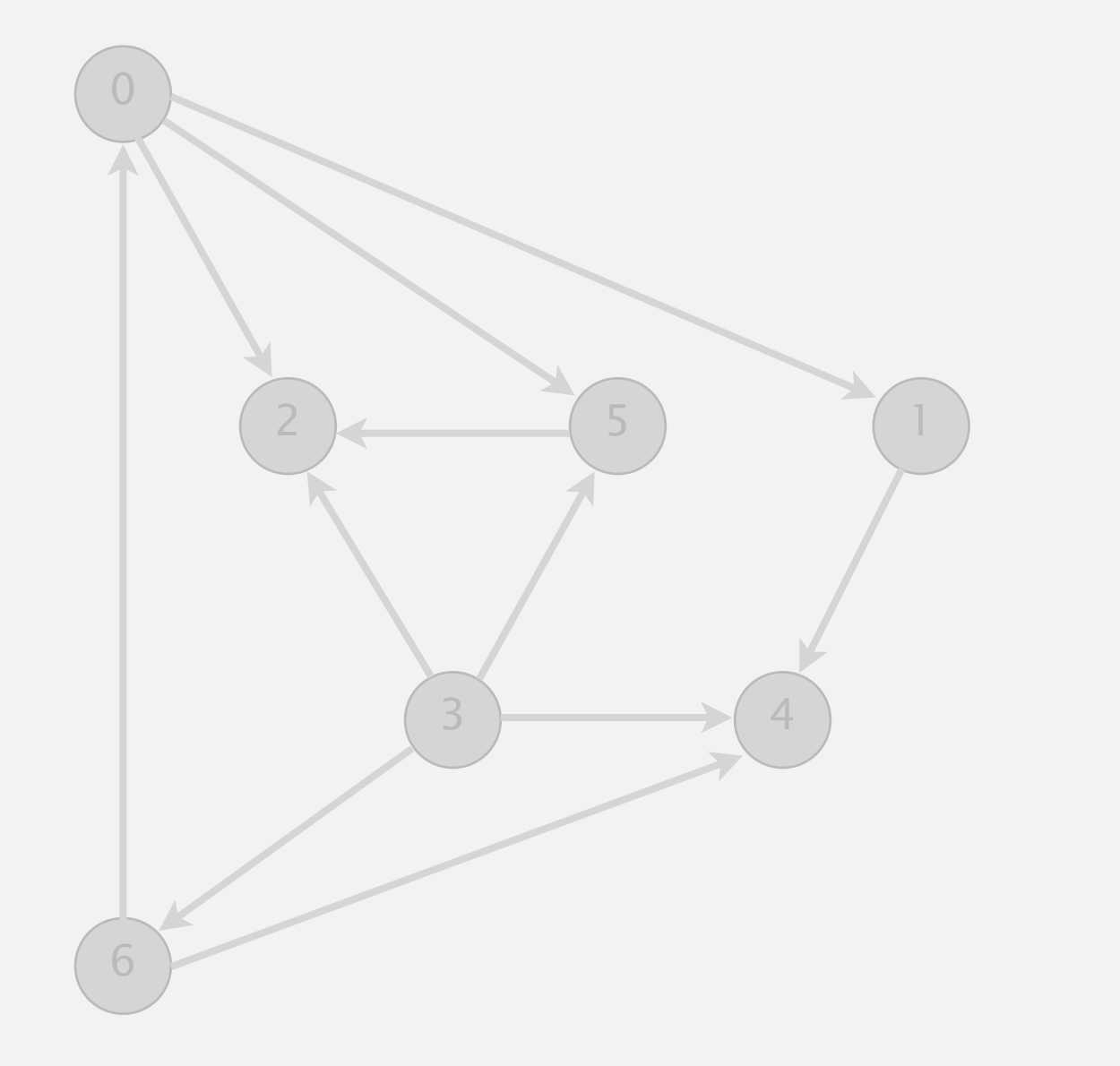

**postorder**

4 1 2 5 0 6 3

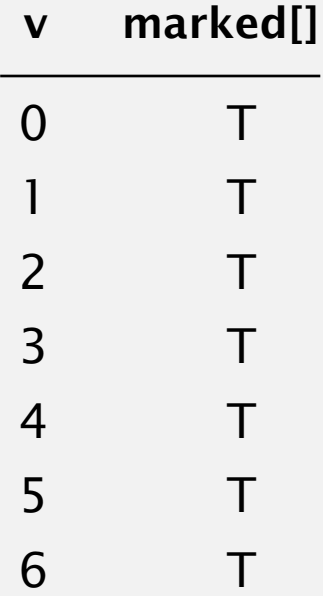

- ・Run depth-first search.
- ・Return vertices in reverse postorder.

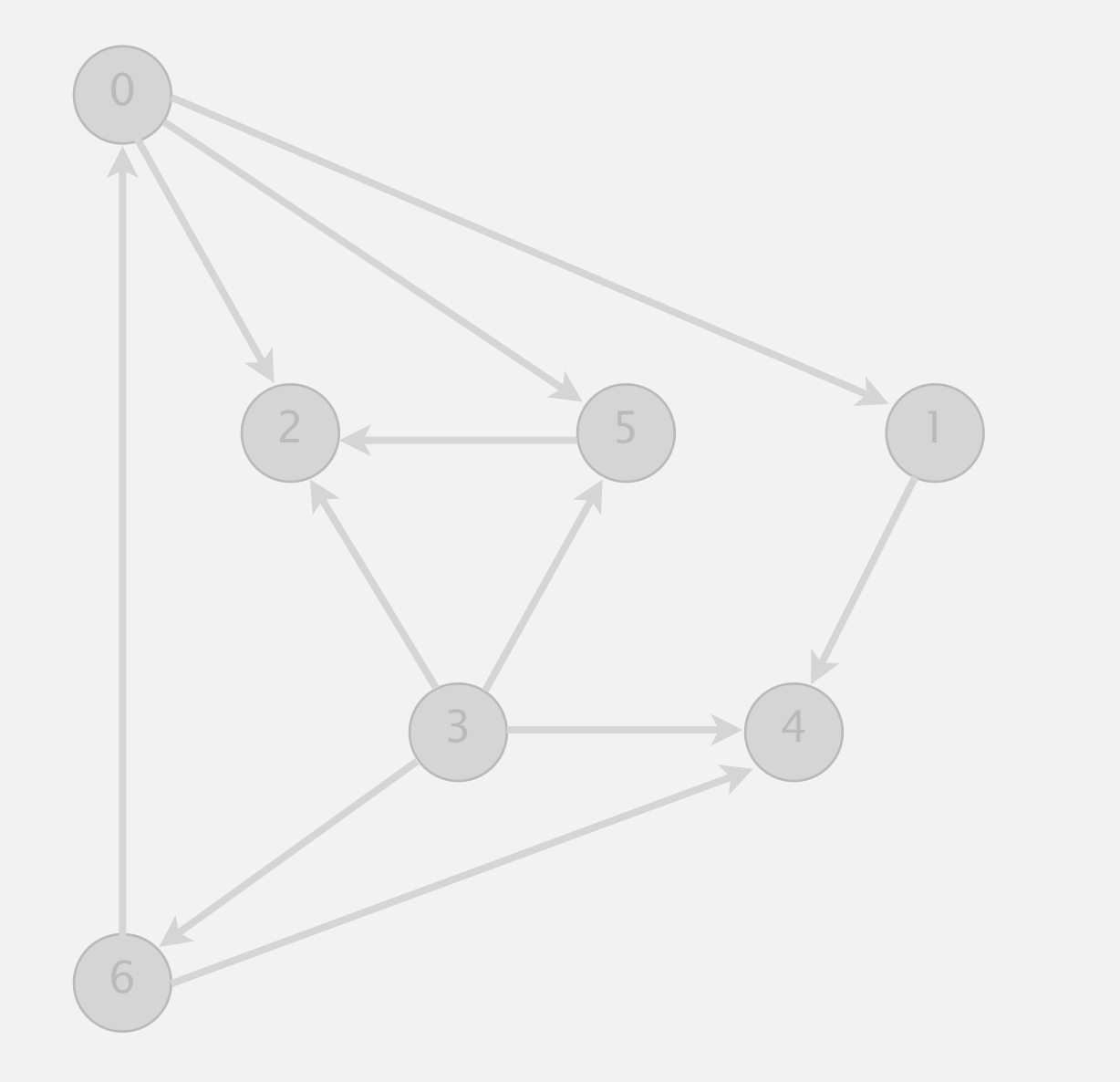

**postorder**

4 1 2 5 0 6 3

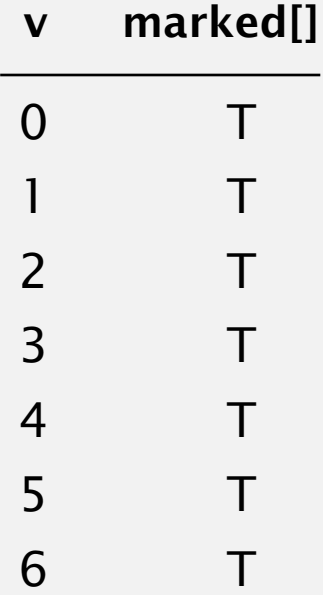

- ・Run depth-first search.
- ・Return vertices in reverse postorder.

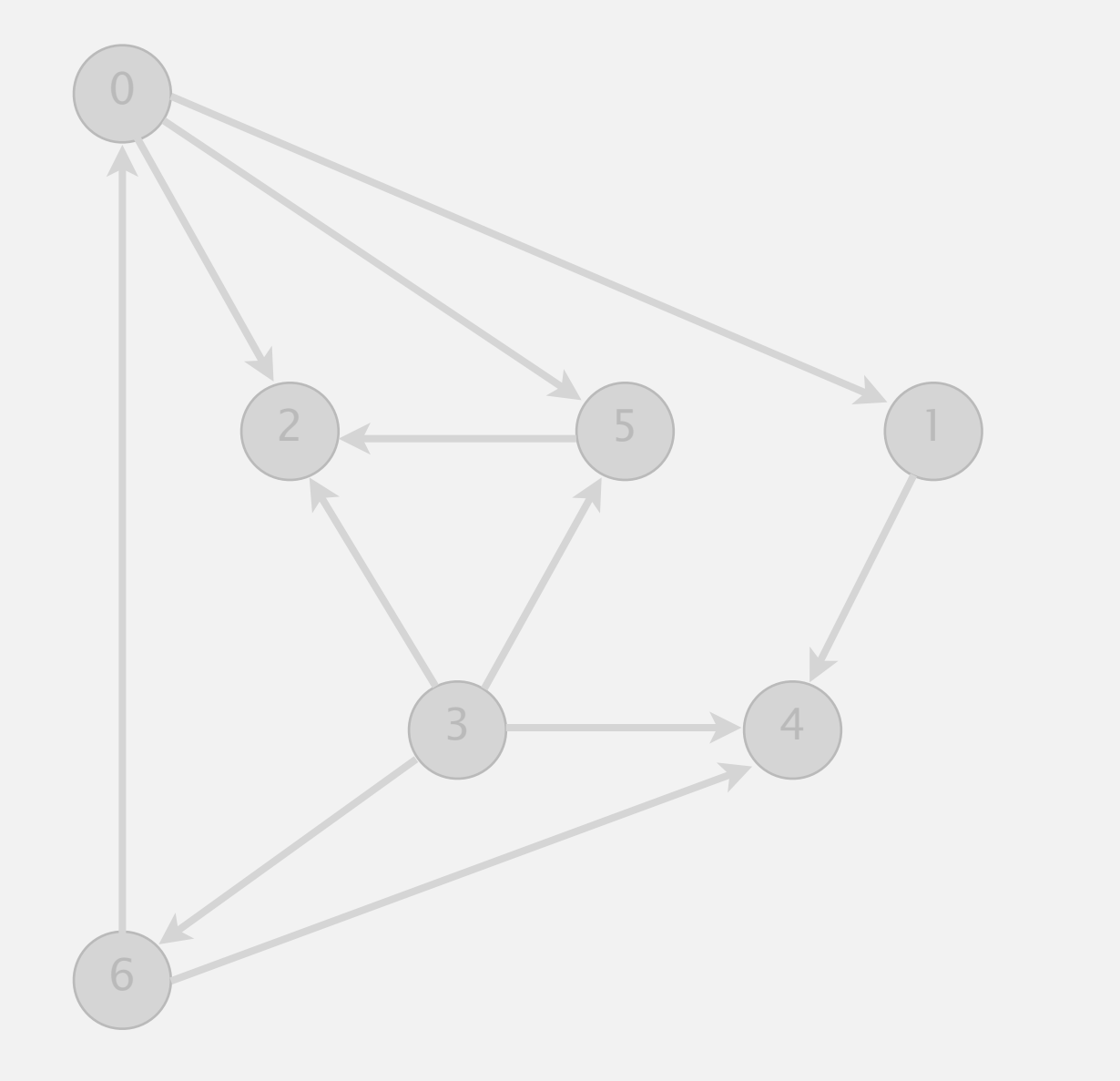

**postorder**

4 1 2 5 0 6 3

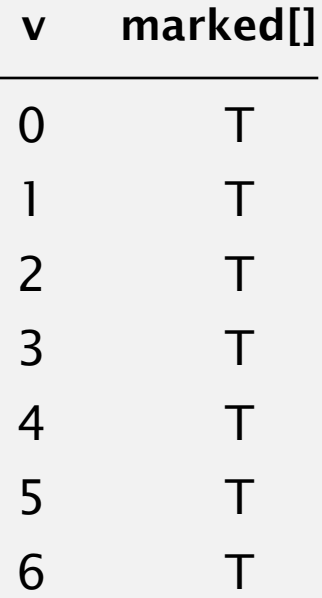

- ・Run depth-first search.
- ・Return vertices in reverse postorder.

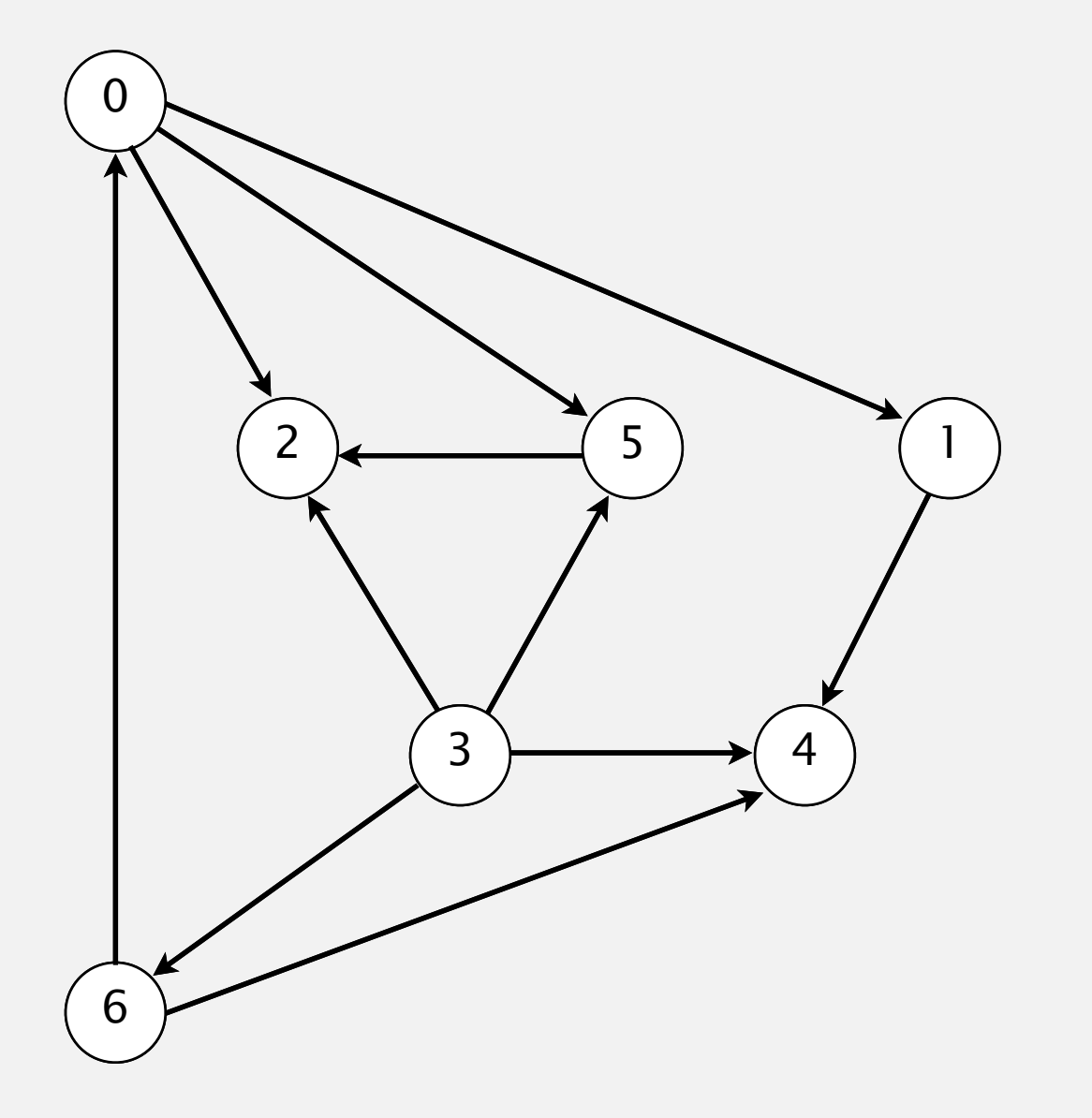

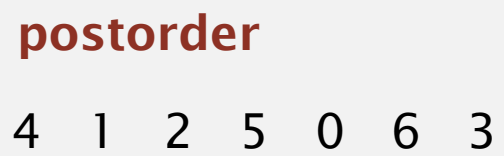

3 6 0 5 2 1 4

**topological order**

#### **done**